# DGIS USER GUIDE WORKFORCE FORMS

Version 2.0 – Updated 04/28/2023

HRSA

# CONTENTS

| Workforce Forms                                                           | 3 |
|---------------------------------------------------------------------------|---|
| Applicable Report Types                                                   | 4 |
| Short-Term Trainees                                                       | 5 |
| Form Instructions                                                         | 5 |
| Form-Level Rules and Validations                                          | 6 |
| Medium-Term Trainees                                                      | 7 |
| Form Instructions                                                         | 7 |
| Form-Level Rules and Validations1                                         | 4 |
| Long-Term Trainees1                                                       | 5 |
| Form Instructions1                                                        | 5 |
| Form-Level Rules and Validations1                                         | 9 |
| Technical Assistance/Collaboration2                                       | 0 |
| Form Instructions2                                                        | 0 |
| Form-Level Rules and Validations2                                         | 4 |
| Faculty and Staff2                                                        | 5 |
| Form Instructions2                                                        | 5 |
| Form-Level Rules and Validations3                                         | 1 |
| Continuing Education3                                                     | 2 |
| Form Instructions3                                                        | 2 |
| Form-Level Rules and Validations3                                         | 5 |
| Healthy Start Site3                                                       | 6 |
| Form Instructions3                                                        | 6 |
| Form-Level Rules and Validations3                                         | 8 |
| Former Trainees3                                                          | 9 |
| Form Instructions3                                                        | 9 |
| Form-Level Rules and Validations4                                         | 4 |
| Publications, Conferences, and Web-Based Products (Excel Upload Options)4 | 5 |
| Form Instructions4                                                        | 5 |

| Form-Level Rules and Validations                    | 58 |
|-----------------------------------------------------|----|
| Products and Submissions Data (Manual Entry)        | 59 |
| Form Instructions                                   | 59 |
| Form-Level Rules and Validations                    | 84 |
| MCH LEAP Training Program- Trainee Information Form | 85 |
| Form Instructions                                   | 85 |
| Form-Level Rules and Validations                    | 91 |

# WORKFORCE FORMS

Under **Workforce Forms**, the grantee provides information on the personnel contributing to the training projects and participants and beneficiaries of the short-term, medium-term, and long-term training grants:

- 1. **Short-Term Trainees**: The grantee provides details on short-term trainees with less than 40 contact hours in the current reporting year.
- 2. *Medium-Term Trainees*: The grantee provides details on medium-term trainees with 40–299 contact hours in the current reporting year.
- 3. Long-Term Trainees: The grantee provides details on long-term trainees with 300 or more contact hours in the current reporting year.
- 4. **Technical Assistance/Collaboration**: The grantee identifies the total number of technical assistance and collaboration activities, participants, and the target audience.
- 5. *Faculty and Staff*: The grantee provides details on the faculty, staff, and other personnel contributing to the training project.
- 6. *Continuing Education*: The grantee provides details on continuing education participants in the reporting year.
- 7. Healthy Start Site: The grantee provides information on their Healthy Start sites.
- 8. **Publications, Conferences, and Web-based Products** (Excel Upload): The grantee provides information about the publications and web-based products created during the reporting year by uploading an Excel template.
- 9. **Products and Submission Data** (manual entry): The grantee provides details on the products, publications, and submissions addressing maternal and child health that have been published or produced with grant support (either fully or partially) during the reporting period.
- 10. **MCH LEAP Training Program Trainee Information Form:** The grantee provides details on medium- and long-term LEAP trainees who are participating in the LEAP training program during the 12-month reporting period.

# APPLICABLE REPORT TYPES

Based on the workforce forms assigned to your programs, below is a summary of workforce forms present in each report type.

The report types are as follows:

- 1. New Competing Performance Report (NCPR)
- 2. Non-Competing Continuation Performance Report (NCCPR)
- 3. Project Period End Report (PPER)

#### **Figure 1: Workforce Forms**

| Workforce Development                                   |              |       |      |
|---------------------------------------------------------|--------------|-------|------|
| Applicable Forms                                        | Report Types |       |      |
|                                                         | NCPR         | NCCPR | PPER |
| Short-Term Trainees                                     |              | ~     | ~    |
| Medium-Term Trainees                                    |              | ~     | ×    |
| Long-Term Trainees                                      |              | ✓     | ×    |
| Technical Assistance/Collaboration                      |              | ×     | ×    |
| Faculty and Staff                                       |              | ✓     | ×    |
| Continuing Education                                    |              | ×     | ×    |
| Healthy Start Site                                      | ~            | ✓     | ✓    |
| Former Trainees                                         |              | ×     | ×    |
| Product and Publication 1 and 2                         |              | ×     | ✓    |
| MCH LEAP Training Program - Trainee<br>Information Form |              | ×     | ×    |

# SHORT-TERM TRAINEES

# FORM INSTRUCTIONS

#### SHORT-TERM TRAINEES DETAIL SHEET

The following information is under the **Short-Term Trainee Detail Sheet**. The grantee may expand the accordion menu to view the following details:

1. Definition

#### Figure 2: Short-Term Trainees: Detail Sheet

| 🚯 Short-Term Trainees            |                                                                                                    |
|----------------------------------|----------------------------------------------------------------------------------------------------|
| ▶ DG00(                          | Due In: 13 Days   Status: Not Started                                                                                                    |
| ▶ Resources 🖾                    |                                                                                                    |
| Fields with 🖈 are required.      |                                                                                                    |
| Short-Term Trainees Detail Sheet |                                                                                                    |
| Definition                       | Short-term trainees are trainees with less than 40 contact hours in the current reporting year. (Continuing Education participants are not counted in this category) |

# SHORT-TERM TRAINEES DURING THE REPORTING PERIOD

In this section, the grantee must respond to the following questions:

- 1. Total Number: The total number of trainees during the reporting period. This is a required field. *Enter an integer.*
- 2. Disciplines: The grantee must select at least one discipline. Select all that apply.
- 3. Other Disciplines Description (required if you select Other): The grantee may provide a description here.
- 4. Comments: The grantee may provide additional comments here.

#### Figure 3: Short-Term Trainees During the Reporting Period

| Short-Term Trainees during the reporting period |                                                                  |                                |
|-------------------------------------------------|------------------------------------------------------------------|--------------------------------|
| ★ Total number                                  | O Enter an integer: 0 - 999,999.                                 |                                |
| Disciplines                                     | Audiology                                                        | Biological Sciences            |
| (Select all that apply)                         | Dentistry-Other                                                  | Dentistry-Pediatric            |
|                                                 | Disability Studies                                               | Education/Special Education    |
|                                                 | Epidemiology                                                     | Family Member/Community Member |
|                                                 | Family Studies                                                   | Family/Parent/Youth Advocacy   |
|                                                 | Genetics/Genetic Counseling                                      | Health Administration          |
|                                                 | <ul> <li>Human Development/Child</li> <li>Development</li> </ul> | Interdisciplinary              |
|                                                 | 🗆 Law                                                            | Medicine-Adolescent Medicine   |
|                                                 | Medicine-Developmental-Behavioral<br>Pediatrics                  | Medicine-General               |
|                                                 | Medicine - Neurodevelopmental<br>Disabilities                    | Medicine-Other                 |
|                                                 | Medicine - Pediatric Pulmonology                                 | Medicine - Pediatrics          |

|                                    | Nursing-Family/Pediatric Nurse                          | O Numing Concern                         |
|------------------------------------|---------------------------------------------------------|------------------------------------------|
|                                    | Practitioner                                            | Nursing-General                          |
|                                    | <ul> <li>Nursing-Midwife</li> </ul>                     | Nursing-Other                            |
|                                    | Nutrition                                               | <ul> <li>Occupational Therapy</li> </ul> |
|                                    | Person with a disability or special<br>health care need | Pharmacy                                 |
|                                    | Physical Therapy                                        | Psychiatry                               |
|                                    | Psychology                                              | Public Adminstration                     |
|                                    | Public Health                                           | Rehabilitation                           |
|                                    | <ul> <li>Respiratory Therapy</li> </ul>                 | Social Work                              |
|                                    | Speech-Language Pathology                               | Other                                    |
|                                    |                                                         |                                          |
| 'Other' Disciplines Description    |                                                         |                                          |
| (Required if you selected 'Other') |                                                         |                                          |
|                                    |                                                         |                                          |
| COMMENTS                           |                                                         |                                          |
|                                    |                                                         |                                          |
|                                    |                                                         |                                          |
|                                    |                                                         |                                          |
|                                    |                                                         |                                          |
|                                    |                                                         |                                          |
|                                    |                                                         |                                          |
|                                    |                                                         | li li                                    |
| 0/5000 characters                  |                                                         |                                          |

# FORM-LEVEL RULES AND VALIDATIONS

1. The Comments text box will accept both text and numerical values (maximum of 5,000 characters).

# MEDIUM-TERM TRAINEES

# FORM INSTRUCTIONS

# MEDIUM-TERM TRAINEES DETAIL SHEET

The following information is under the *Medium-Term Trainees Detail Sheet*. The grantee may expand the accordion menu to view the following details:

- 1. Gender Definitions
- 2. Ethnicity Definitions
- 3. Race Definitions

#### Figure 4: Medium-Term Trainees: Detail Sheet

| 🖪 Medium-Term Trainees                                             |                                                                                                    |
|--------------------------------------------------------------------|----------------------------------------------------------------------------------------------------|
| ► DG0001                                                           | Due In: 13 Days   Status: Not Started                                                                                                    |
| ▶ Resources 🖓                                                      |                                                                                                    |
| Fields with ★ are required.<br>★ Medium-Term Trainees Detail Sheet |                                                                                                    |
| Gender Definitions                                                 | Male: Cisgender man, describes a person who was assigned male at birth and whose gender identity is a      Show more                             |
| Ethnicity Definitions                                              | Hispanic or Latino includes all individuals of Cuban, Mexican, Puerto Rican, South or Central American, or other<br>Spanish culture or Show more |
| Race Definitions                                                   | American Indian or Alaska Native includes all individuals who identify with any of the original peoples of North and South America Show more     |

The grantee may see two clickable tabs:

# 40-149 CONTACT HOURS

The grantee may click on this tab and see its content.

# TRAINEES WITH 40 – 299 CONTACTS HOURS

In this section, the grantee must respond to the following question(s):

 Total Number of Medium-Term Trainees (i.e., cumulative total of trainees from 40-149 and 150-299 Contact Hours.): This section will be automatically populated from the Total Number of Trainees with 40-149 Contact Hours and Total Number of Trainees with 150 – 299 Contact Hours.

#### Figure 5: Medium-Term Trainees: 40 - 149 Contact Hours

| Medium-Term Trainees Detail Sheet                                                                                    |   |  |  |
|----------------------------------------------------------------------------------------------------|---|--|--|
| × 40 - 149 Contact Hours × 150 - 299 Contact Hour                                                                    | s |  |  |
| Trainees With 40 - 299 Contact Hours Cumulative total of Medium-Term Trainees from 40-149 and 150-299 contact hours. |   |  |  |
| Total Number of Medium-Term Trainees     200       (Cumulative total of trainees from 40-149 and 150-299     200     |   |  |  |

### TRAINEES WITH 40–149 CONTACT HOURS DURING THE REPORTING PERIOD

In this section, the grantee must respond to the following questions:

- 1. Total Number: Enter an integer from 0–999,999. This is a required field. The grantee must enter an integer, and this will automatically populate the above section.
- 2. Disciplines: Select all that apply.
- 3. Other Disciplines Description (required if you select Other): The grantee may provide a description.
- 4. Comments: The grantee may provide additional comments here.

#### Figure 6: Medium-Term Trainees with 40 - 149 Contact Hours During the Reporting Period

| Trainees With 40 - 149 Contact Hours During The Reporting Period |                                                                          |                                |  |
|------------------------------------------------------------------|--------------------------------------------------------------------------|--------------------------------|--|
| ★ Total Number                                                   |                                                                          | 0                              |  |
| Disciplines                                                      | Audiology                                                                | Biological Sciences            |  |
| (Select all that apply)                                          | Dentistry-Other                                                          | Dentistry-Pediatric            |  |
|                                                                  | Disability Studies                                                       | Education/Special Education    |  |
|                                                                  | Epidemiology                                                             | Family Member/Community Member |  |
|                                                                  | Family Studies                                                           | Family/Parent/Youth Advocacy   |  |
|                                                                  | Genetics/Genetic Counseling                                              | Health Administration          |  |
|                                                                  | Human Development/Child<br>Development                                   | Interdisciplinary              |  |
|                                                                  | Law Medicine-Adolescent Medicine                                         |                                |  |
|                                                                  | Medicine-Developmental-Behavioral<br>Pediatrics                          | Medicine-General               |  |
|                                                                  | Medicine - Neurodevelopmental<br>Disabilities                            | Medicine-Other                 |  |
|                                                                  | Medicine - Pediatric Pulmonology                                         | Medicine - Pediatrics          |  |
|                                                                  | <ul> <li>Nursing-Family/Pediatric Nurse</li> <li>Practitioner</li> </ul> | Nursing-General                |  |
|                                                                  | Nursing-Midwife                                                          | Nursing-Other                  |  |

|                                    | Nutrition                                               | Occupational Therapy |
|------------------------------------|---------------------------------------------------------|----------------------|
|                                    | Person with a disability or special<br>health care need | Pharmacy             |
|                                    | Physical Therapy                                        | Psychiatry           |
|                                    | Psychology                                              | Public Adminstration |
|                                    | Public Health                                           | Rehabilitation       |
|                                    | Respiratory Therapy                                     | Social Work          |
|                                    | Speech-Language Pathology                               | Other                |
|                                    |                                                         |                      |
| 'Other' Disciplines Description    |                                                         |                      |
| (Required if you selected 'Other') |                                                         |                      |
|                                    |                                                         |                      |
| COMMENTS                           |                                                         |                      |
|                                    |                                                         |                      |
|                                    |                                                         |                      |
|                                    |                                                         |                      |
|                                    |                                                         |                      |
|                                    |                                                         |                      |
|                                    |                                                         | <i>h</i>             |
| 0/5000 characters                  |                                                         |                      |
|                                    |                                                         |                      |

#### 150-299 CONTACT HOURS

The grantee may click on this tab and see its content.

#### Figure 7: Medium-Term Trainees: 150 - 299 Contact Hours

| × 40 - 149 Contact Hours × 150 - 299 Contact Hours                                                               |                                   |
|----------------------------------------------------------------------------------------------------|-----------------------------------|
| Trainees With 40 - 299 Contact Hours                                                                             |                                   |
| Cumulative total of Medium-Term Trainees from 4                                                                  | 40-149 and 150-299 contact hours. |
| Total Number of Medium-Term Trainees<br>(Cumulative total of trainees from 40-149 and 150-299<br>contact hours.) | 200                               |

#### TRAINEES WITH 40–299 CONTACT HOURS

In this section, the grantee must respond to the following question:

1. Total Number of Medium-Term Trainees (cumulative total of trainees from 40–149 and 150–299 contact hours.): This section will be automatically populated from the Total Number of Trainees with 40–149 Contact Hours and Total Number of Trainees with and 150–299 Contact Hours.

#### Figure 8: Medium-Term Trainees: Trainees With 40 - 299 Contact Hours

| Trainees With 40 - 299 Contact Hours                                                                             |     |  |
|----------------------------------------------------------------------------------------------------|-----|--|
| Cumulative total of Medium-Term Trainees from 40-149 and 150-299 contact hours.                                  |     |  |
| Total Number of Medium-Term Trainees<br>(Cumulative total of trainees from 40-149 and 150-299<br>contact hours.) | 200 |  |

#### TRAINEES WITH 150–299 CONTACT HOURS DURING THE REPORTING PERIOD

In this section, the grantee must respond to the following question(s):

1. Total Number: The total number of trainees during the reporting period. This is a required field. The grantee must enter an integer, and this will automatically populate the above section.

#### Figure 9: Medium-Term Trainees: Trainee With 150 - 299 Contact Hours During the Reporting Period

| Trainees With 150 - 299 Contact Hours During The Reporting Period                                                                    |     |  |  |
|----------------------------------------------------------------------------------------------------|-----|--|--|
| The totals for gender, ethnicity, race and discipline must equal the total number of medium-term trainees with 150-299 contact hours |     |  |  |
| ★ Total Number                                                                                                    | 150 |  |  |

#### GENDER (NUMBER NOT PERCENT)

- 1. Male: Enter an integer from 0–999,999.
- 2. Female: Enter an integer from 0–999,999.
- 3. Transgender Man: Enter an integer from 0-999,999.
- 4. Transgender Woman: Enter an integer from 0-999,999.
- 5. Other: Enter an integer from 0-999,999.
- 6. Choose not to disclose/unrecorded: Enter an integer from 0-999,999.
- 7. Total: This section will be automatically populated as a sum of Male, Female, Transgender Man, Transgender Woman, Other and Choose not to disclose/unrecorded numbers, and this value must match the total number of trainees with 150–299 contact hours.

NOTE: For the Total section, the total number of the Trainees will be provided in parentheses

| Gender (number not percent)                                    |                                                                                       |  |  |  |
|----------------------------------------------------------------|---------------------------------------------------------------------------------------|--|--|--|
| For Gender definitions, please refer the Detail Sheet Section. |                                                                                       |  |  |  |
| * Male                                                         | 20                                                                                    |  |  |  |
| * Female                                                       | ● Enter an integer: 0 - 999,999                                                       |  |  |  |
| * Transgender Man                                              | 30                                                                                    |  |  |  |
| * Transgender Woman                                            | 30                                                                                    |  |  |  |
| * Other                                                        | 30                                                                                    |  |  |  |
| * Choose not to disclose/unrecorded                            | 10                                                                                    |  |  |  |
| Total                                                          | This value should match the total number of trainees with 150-299 contact hours (150) |  |  |  |

#### Figure 10: Medium-Term Trainees: Gender (Number Not Percent)

# ETHNICITY (NUMBER NOT PERCENT)

- 1. Hispanic or Latino: Enter an integer from 0–999,999.
- 2. Not Hispanic or Latino: Enter an integer from 0–999,999.
- 3. Unrecorded: Enter an integer from 0–999,999.
- 4. Total: This section will be automatically populated as a sum of Male and Female numbers and this value must match the total number of trainees with 150–299 contact hours.

<u>NOTE</u>: For *the Total* section, the total number of the *Trainees* will be provided in parentheses.

| Ethnicity (number not percent)                                    |                                                                                         |  |  |  |
|-------------------------------------------------------------------|-----------------------------------------------------------------------------------------|--|--|--|
| For Ethnicity definitions, please refer the Detail Sheet Section. |                                                                                         |  |  |  |
| ★ Hispanic or Latino                                              | • Enter an integer: 0 - 999,999                                                         |  |  |  |
| * Not Hispanic or Latino                                          | • Enter an integer: 0 - 999,999                                                         |  |  |  |
| * Unrecorded                                                      | • Enter an integer: 0 - 999,999                                                         |  |  |  |
| Total                                                             | • This value should match the total number of trainees with 150-299 contact hours (150) |  |  |  |

#### Figure 11: Medium-Term Trainees: Ethnicity (Number Not Percent)

#### RACE (NUMBER NOT PERCENT)

- 1. American Indian or Alaska Native: Enter an integer from 0–999,999.
- 2. Asian: Enter an integer from 0–999,999.
- 3. Black or African American: Enter an integer from 0–999,999.
- 4. Native Hawaiian or Pacific Islander: Enter an integer from 0–999,999.
- 5. Unrecorded: Enter an integer from 0–999,999
- 6. Total: This section will be automatically populated, and this value should match the total number of trainees with 150–299 contact hours (100)

<u>NOTE</u>: For the *Total* section the total number of the Trainees will be provided in the parentheses.

| Race (number not percent)                                   |                                                                                         |  |  |
|-------------------------------------------------------------|-----------------------------------------------------------------------------------------|--|--|
| For Race definitions, please refer the Detail Sheet Section | For Race definitions, please refer the Detail Sheet Section.                            |  |  |
| * American Indian or Alaska Native                          | O Enter an integer: 0 - 999,999                                                         |  |  |
| ★ Asian                                                     | • Enter an integer: 0 - 999,999                                                         |  |  |
| ★ Black or African American                                 | • Enter an integer: 0 - 999,999                                                         |  |  |
| * Native Hawaiian or Other Pacific Islander                 | • Enter an integer: 0 - 999,999                                                         |  |  |
| ★ White                                                     | • Enter an integer: 0 - 999,999                                                         |  |  |
| ★ More than One Race                                        | • Enter an integer: 0 - 999,999                                                         |  |  |
| * Unrecorded                                                | • Enter an integer: 0 - 999,999                                                         |  |  |
| Total                                                       | • This value should match the total number of trainees with 150-299 contact hours (150) |  |  |

#### Figure 12: Medium-Term Trainees: Race (number not percent)

# **DISCIPLINES (NUMBER NOT PERCENT)**

The grantee may see a table with the following information:

- 1. S. No (Serial Number): This value shows the position of discipline in the series.
- 2. Discipline: The grantee must select a response from the drop-down.
- 3. Other Discipline Description (required if you selected Other): This section will be required if the grantee has selected Other from the Discipline dropdown.
- 4. Number: This value must match the total number of trainees with 150-299 contact hours.
- 5. Action: The grantee may click the X Delete link to delete the entry.
- 6. + Add Row Button: The grantee may click on this button to add another row to provide information.

| S. No. | Discipline                         | 'Other' Discipline Description<br>(Required if you selected Other) | Number                                                                                         | Actio |
|--------|------------------------------------|--------------------------------------------------------------------|------------------------------------------------------------------------------------------------|-------|
| 1      | Select one                         |                                                                    | 99                                                                                             | X Del |
|        | Provide a response for this field. |                                                                    |                                                                                                |       |
| Total  |                                    |                                                                    | 99                                                                                             |       |
|        |                                    |                                                                    | This value should<br>match the total number<br>of trainees with 150-299<br>contact hours (150) |       |

#### Figure 13: Medium Term Trainees: Disciplines (Number Not Percent)

#### Comments

The grantee may provide additional comments.

#### **Figure 14: Medium Term Trainees: Comments**

| COMMENTS          |  |
|-------------------|--|
|                   |  |
|                   |  |
|                   |  |
|                   |  |
| 0/5000 characters |  |

# FORM-LEVEL RULES AND VALIDATIONS

1. The Comments text box will accept both text and numerical values (maximum of 5,000 characters).

# LONG-TERM TRAINEES

# FORM INSTRUCTIONS

### LONG-TERM TRAINEES DETAIL SHEET

The following information is under the **Long-Term Trainees Detail Sheet**. The grantee may expand the accordion menu to view the following details:

- 1. Long-Term Trainees Definition
- 2. Gender Definitions
- 3. Ethnicity Definitions
- 4. Race Definitions

#### Figure 15: Long-Term Trainees: Detail Sheet

| Long-Term Trainees                                  |                                                                                                    |
|-----------------------------------------------------|----------------------------------------------------------------------------------------------------|
| > DG000(                                            | Due In: 13 Days   Status: Not Started                                                                                                    |
| ▶ Resources 🖓                                       |                                                                                                    |
| ields with 🖈 are required.                          |                                                                                                    |
| <ul> <li>Long-Term Trainees Detail Sheet</li> </ul> |                                                                                                    |
| Long-Term Trainees Definition                       | It is defined as trainees (those with greater than or equal to 300 contact hours within the training program) benefiting from the training grant (including those who received MCH funds and those who did not).                                                                                                    |
| Gender Definitions                                  | <ul> <li>Male: Cisgender man, describes a person who was assigned male at birth and whose gender identity is a man/male.</li> <li>Female: Cisgender woman, describes a person who was assigned female at birth and whose gender identity is a woman/female.</li> <li>Transgender Man/Transgender Male/Transgender Masculine: Describes a person who is transgender and whose gender identity is boy/man/male.</li> <li>Transgender Woman/Transgender Female/Transgender Feminine: Describes a person who is transgender and whose gender identity is girl/woman/female.</li> <li>Other (specify): A gender identity that does not fit into the above categories, such as nonbinary (a person whose gender identity falls outside of the traditional gender binary structure of girl/woman and boy/man), agender (a person who identifies as having no gender, or who does not experience gender as a primary identity component), or another identity.</li> </ul>                                                                                                    |
| Ethnicity Definitions                               | Hispanic or Latino includes all individuals of Cuban, Mexican, Puerto Rican, South or Central American, or other Spanish culture or origin regardless of race. People who identify as Hispanic, Latino, or Spanish may be any race.                                                                                                    |
| Race Definitions                                    | <ul> <li>American Indian or Alaska Native includes all individuals who identify with any of the original peoples of North and<br/>South America (including Central America) and who maintain tribal affiliation or community attachment. It includes<br/>people who identify as "American Indian" or "Alaska Native" and includes groups such as Navajo Nation, Blackfeet<br/>Tribe, Mayan, Aztec, Native Village of Barrow Inupiat Traditional Government, and Nome Eskimo Community.</li> <li>Asian includes all individuals who identify with one or more nationalities or ethnic groups originating in the Far East,<br/>Southeast Asia, or the Indian subcontinent. Examples of these groups include, but are not limited to, Chinese, Filipino<br/>Asian Indian, Vietnamese, Korean, and Japanese. The category also includes groups such as Pakistani, Cambodian,<br/>Hmong, Thai, Bengali, Mien, etc.</li> <li>Black or African American includes all individuals who identify with one or more nationalities or ethnic groups<br/>originating in any of the black racial groups of Africa. Examples of these groups include, but are not limited to, African<br/>American, Jamaican, Haitian, Nigerian, Ethiopian, and Somali. The category also includes groups such as Ghanaian,<br/>South African, Barbadian, Kenyan, Liberian, and Bahamian.</li> <li>Native Hawaiian and Pacific Islander includes all individuals who identify with one or more nationalities or ethnic<br/>groups originating in Hawaii, Guam, Samoa, or other Pacific Islands. Examples of these groups include, but are not<br/>limited to, Native Hawaiian, Samoan, Chamorro, Tongan, Fijian, and Marshallese. The category also includes groups<br/>such as Palauan, Tahitian, Chuukese, Pohnpeian, Saipanese, Yapese, etc.</li> <li>White includes all individuals who identify with one or miting groups originating in Europe, the<br/>Middle East, or North Africa. Examples of these groups include, but are not<br/>limited to, German, Irish, English, Italian,<br/>Lebanese, Egyptian, Polish, French, Iranian, Slavic, Cajun, and Chaldean.</li> </ul> |

#### LONG-TERM TRAINEES TRAINING PROGRAM INFORMATION

In this section, the grantee responds to the following questions:

- 1. Total Number of Long-Term Trainees: The total of this will be automatically populated as the grantee enters the information in the table below, which has the following column names:
  - a. Name
  - b. Gender
  - c. Other Gender Description
  - d. Ethnicity
  - e. Race
  - f. Status
  - g. Action: The grantee may click on the X Delete link to delete the entire row or the Edit link to edit previously added information.
- 2. Add New button: The grantee can click on this button, and it will open a new form with header Long Term Trainees Training Program Information.

#### Figure 16: Long-Term Trainees: Long-Term Trainees Training Program Information

| I | Long-Term Trainees Training Program Information                                                                                                    |      |        |                                                                   |                        |       |            |                                           |
|---|----------------------------------------------------------------------------------------------------|------|--------|-------------------------------------------------------------------|------------------------|-------|------------|-------------------------------------------|
|   | All long-term trainees participating in the program, whether receiving MCH stipend support or not. The status indicator represents the completion of all required fields within a long-term trainee record. |      |        |                                                                   |                        |       |            |                                           |
|   | Total Number Of Long-Term Trainees: 1                                                                                                    |      |        |                                                                   |                        |       |            |                                           |
|   |                                                                                                    | Name | Gender | Other Gender Description<br>(Required if you selected<br>'Other') | Ethnicity              | Race  | Status     | Action                                    |
|   | •                                                                                                    | test | Male   | `                                                                 | Not Hispanic or Latino | White | ✓ Complete | <ul><li>☑ Edit</li><li>X Delete</li></ul> |

#### LONG-TERM TRAINEES

- 1. Trainee Demographics: The grantee may enter the following information:
  - a. Name: This is a required field, and the grantee must provide a response.
  - b. Gender: This is a required field, and the grantee must select a response from the dropdown menu.
  - *c.* Other Gender Description (required if you selected Other): The grantee may provide a response in the textbox.
  - *d.* Ethnicity: This is a required field, and the grantee must select a response from the dropdown.
  - e. Race: This is a required field, and the grantee must select a response from the dropdown.
  - *f.* Country: The grantee may select a response from the dropdown menu.
  - g. State: The grantee may select a response from the dropdown menu.
  - *h.* Other International Address Description (required if you selected International Address): The grantee may provide a response in the textbox.
  - *i. City: The grantee may provide a response in the textbox.*

- *j.* Discipline: This is a required field, and the grantee must select a response from the dropdown menu.
- *k.* Other Discipline Description (required if you selected Other): The grantee may provide a response in the textbox.
- *I.* Degree: This is a required field, and the grantee must select a response from the dropdown menu.
- *m.* Other Degree Description (required if you selected Other): The grantee may provide a response in the text box.
- n. Degree Program in Which Enrolled: The grantee may provide a response in the text box.
- o. Received Financial MCH Support: This is a required field, and the grantee must select a response from the dropdown menu.
- p. If Yes, Indicate Amount: The grantee may provide a response in the textbox.
- q. If Yes, Indicate Type: The grantee must select a response from the dropdown menu.
- *r.* Other Type Description (required if you selected Other): The grantee may provide a response in the text box
- s. Student Status: The grantee must select a response from the dropdown menu.
- t. Length of Time Receiving Support (required for Postdoctoral Fellows and Epidemiology Doctoral Training Program fellows only)
- u. Research Topic or Title (required for Postdoctoral Fellows and Epidemiology Doctoral Training Program fellows only)

| Long-Term Trainee                                              | ×                                                |
|----------------------------------------------------------------|--------------------------------------------------|
| Trainee Details                                                |                                                  |
| * Name                                                         | Provide a response for this field                |
| * Gender<br>(Refer to Detail Sheet for Definitions.)           | Provide a response for this field     Select one |
| Other Gender Description<br>(Required if you selected 'Other') |                                                  |
| <b>* Ethnicity</b><br>(Refer to Detail Sheet for Definitions.) | Provide a response for this field     Select one |
| <b>* Race</b><br>(Refer to Detail Sheet for Definitions.)      | Provide a response for this field     Select one |

#### Figure 17: Long-Term Trainees: Trainee Demographics

#### Page 18

| Country                                                                                             | Select one                                       |
|----------------------------------------------------------------------------------------------------|--------------------------------------------------|
| State                                                                                               | Select one                                       |
| Other International Address<br>Description<br>(Required if you selected 'International<br>Address') |                                                  |
| City                                                                                                |                                                  |
| ★ Discipline                                                                                        | Provide a response for this field     Select one |
| Other Discipline Description<br>(Required if you selected 'Other')                                  |                                                  |
| * Degree                                                                                            | Provide a response for this field     Select one |
| Other Degree Description<br>(Required if you selected 'Other')                                      |                                                  |
| ★ Degree Program in which enrolled                                                                  | Provide a response for this field                |
| *Received Financial MCH Support?                                                                    | Provide a response for this field     Select one |
| If yes, indicate amount                                                                             |                                                  |
| If yes, indicate type                                                                               | Select one                                       |
| Other Type Description<br>(Required if you selected 'Other')                                        |                                                  |

| ★ Student Type                                                                                                    | Provide a response for this field     Select one |
|----------------------------------------------------------------------------------------------------|--------------------------------------------------|
| Other Student Type Description<br>(Required if you selected 'Other')                                                                |                                                  |
| ★ Student Status                                                                                                    | Provide a response for this field     Select one |
| Length of time receiving support<br>(Postdoctoral Fellows and<br>Epidemiology Doctoral Training<br>Program fellows, please specify) |                                                  |
| <b>Research Topic or Title</b><br>(Postdoctoral Fellows and<br>Epidemiology Doctoral Training<br>Program fellows, please specify)   |                                                  |
| Cancel                                                                                                    | Save and Close                                   |

# COMMENTS

The grantee may provide additional comments here.

# Figure 18: Long-Term Trainees: Comments

| COMMENTS          |  |  |
|-------------------|--|--|
|                   |  |  |
|                   |  |  |
|                   |  |  |
|                   |  |  |
| 0/5000 characters |  |  |

# FORM-LEVEL RULES AND VALIDATIONS

1. The Comments text box will accept both text and numerical values (maximum of 5,000 characters).

# **TECHNICAL ASSISTANCE/COLLABORATION**

# FORM INSTRUCTIONS

#### TECHNICAL ASSISTANCE/COLLABORATION DETAIL SHEET

The following information is under the **Technical Assistance/Collaboration Detail Sheet**. The grantee may expand the accordion menu to view the *Definition*, as shown in figure 194.

#### Figure 19: Technical Assistance/Collaboration: Detail Sheet

| 🖪 Technical Assistance                                       | e/ Collaboration                                                                                                    |
|--------------------------------------------------------------|----------------------------------------------------------------------------------------------------|
| > DG000(                                                     | Due In: 12 Days   Status: Not Started                                                                                                    |
| ▶ Resources 🖓                                                |                                                                                                    |
| rields with ★ are required.<br>▼ Technical Assistance/Collab | oration Detail Sheet                                                                                                    |
| Definition                                                   | Technical Assistance/Collaboration refers to mutual problem solving and collaboration on a range of issues,<br>which may include program development, clinical services, collaboration, program evaluation, needs<br>assessment, and policy & guidelines formulation. It may include administrative services, site visitation and<br>review/advisory functions. Collaborative partners might include State or local health agencies, and education<br>or social service agencies. Faculty may serve on advisory boards to develop &/or review policies at the local,<br>State, regional, national or international levels. The technical assistance (TA) effort may be a one-time or on-<br>going activity of brief or extended frequency. The intent of the measure is to illustrate the reach of the training<br>program beyond trainees.<br>TA recipients are counted as the number of individual recipients engaged in each TA or collaborative activity.<br>For example, if your organization provides TA to five (5) individuals within a Title V agency, the number of TA<br>recipients is 5. |

There are three tabs collecting information on the *TA/Collaboration Activities*, *Details*, and *Emerging Issues*. Further details about these tabs will be provided in the following sections.

# PART A – TA/COLLABORATION ACTIVITIES (REQUIRED)

The grantee may click on this tab and see several field options, which are described in more detail in the outline below. Provide the following summary information on all TA provided:

- 1. Total Number of Technical Assistance/Collaboration Activities: Enter an integer from 0 999,999. This is a required field.
- 2. Total Number of Technical Assistance Participants: Enter an integer from 0 999,999.
- 3. TA Activities by Type of Recipient: Select all that apply.
- 4. Other TA Activities by Type of Recipient: This is only required if you selected Other.

| × Part A - TA/Collaboration Activities × Part B - TA/Collaboration Activ         | vity Detail × Part C - TA Emerging Issues                                                                                                    |                                                                                                    |
|----------------------------------------------------------------------------------|----------------------------------------------------------------------------------------------------|----------------------------------------------------------------------------------------------------|
| Provide The Following Summary Information On ALL TA Provi                        | ded                                                                                                    |                                                                                                    |
| * Total Number of Technical Assistance/Collaboration Activities                  | 10                                                                                                    |                                                                                                    |
| ★ Total Number of Technical Assistance Participants                              | 12                                                                                                    |                                                                                                    |
| TA Activities by Type of Recipient<br>(Select all that apply)                    | <ul> <li>Other Divisions/Departments in a University</li> <li>Education</li> <li>Health Insurance/Organization</li> <li>Social Service Agency</li> <li>State Adolescent Health</li> <li>Developmental Disability Agency</li> <li>Other Government Agencies</li> <li>Mixed Agencies</li> <li>Foundations</li> <li>Other</li> </ul> | <ul> <li>Title V (MCH Programs)</li> <li>State Health Department</li> <li>Medicaid Agency</li> <li>Mental Health Agency</li> <li>Juvenile Justice or other Legal Entity</li> <li>Early Intervention</li> <li>Family and/or Consumer Group</li> <li>Professional Organizations/Associations</li> <li>Clinical Programs/Hospitals</li> </ul> |
| 'Other' TA Activities by Type of Recipient<br>(Required if you selected 'Other') |                                                                                                    |                                                                                                    |

#### Figure 20: Technical Assistance/Collaboration: Part A – TA/Collaboration Activities

# NUMBER OF PRIMARY TARGET AUDIENCE (REQUIRED)

The grantee will see a table with the following columns: *Target Audience, Number of TA Activities,* and *Percentage of TA Activities*. The grantee must provide the below information under the *Number of TA Activities* column:

- 1. Local: Enter an integer from 0–999,999.
- 2. Title V: Enter an integer from 0–999,999.
- 3. Within State: Enter an integer from 0–999,999.
- 4. Another State: Enter an integer from 0–999,999.
- 5. Regional: Enter an integer from 0–999,999.
- 6. National: Enter an integer from 0–999,999.
- 7. International: Enter an integer from 0–999,999.
- 8. Total: This will be automatically populated. (<u>NOTE</u>: The Total should match the value in section *A*, *TA*/Collaboration Activities.)

<u>NOTE</u>: The grantee will enter the *Number of TA Activities* by target audience, and percentages will be automatically calculated.

| Target Audience | Number of TA Activities | Percent of TA Activities |
|-----------------|-------------------------|--------------------------|
| Local           | 1                       | 9.09                     |
| lîtle V         | 2                       | 18.18                    |
| Vithin State    | 3                       | 27.27                    |
| Another State   | 4                       | 36.36                    |
| Regional        | 1                       | 9.09                     |
| National        | 0                       | 0                        |
| nternational    | 0                       | 0                        |
| Total           | <b>II</b>               | 100                      |

# Figure 21: Technical Assistance/Collaboration: Number of Primary Target Audience

# COMMENTS

The grantee may provide additional comments here.

# Figure 22: Technical Assistance/Collaboration: Comments

| COMMENTS          |    |
|-------------------|----|
|                   |    |
|                   |    |
|                   |    |
|                   |    |
| 0/5000 characters | // |

# PART B – TA/COLLABORATION ACTIVITY DETAIL (REQUIRED)

The grantee may click on this tab and see a *Technical Assistance/Collaborative Activities* table with the following information:

- 1. Title: The grantee must provide a response.
- 2. List A Topics: The grantee must select a response from the dropdown menu. Select all that apply.
- 3. List B Topics: The grantee must select a response from the dropdown menu.
- 4. Other: A response is required if Other has been selected from the previous dropdown menu.
- 5. Recipient of TA/Collaborator: The grantee must select a response from the dropdown menu. Select all that apply.
- 6. Other Recipient Description: A response is required if Other has been selected from the previous dropdown menu.
- 7. Intensity of TA: The grantee must select a response from the dropdown menu.
- 8. Primary Target Audience: The grantee must select a response from the dropdown menu.
- 9. Action: The grantee may click on the X Delete link to delete the entire row.
- 10. + Add Row button: The grantee may click on this button to add a new row to add the information.

#### Figure 23: Technical Assistance/Collaboration: TA/Collaboration Activity Detail

| Part A - TA/Collaboration Activities<br>Yeart B - TA/Collaboration Activity Detail  Yeart C - TA Emerging Issues |                                                          |                                                                |                     |                                                                 |                                                                             |                                                 |                                                          |          |  |
|----------------------------------------------------------------------------------------------------|----------------------------------------------------------|----------------------------------------------------------------|---------------------|-----------------------------------------------------------------|-----------------------------------------------------------------------------|-------------------------------------------------|----------------------------------------------------------|----------|--|
|                                                                                                    |                                                          | 5-10 most significant technical a                              | ssistance/collabora | tive activities in the past year. Ir                            | the notes, brief                                                            | ly state why these were the most                | significant TA eve<br>Total Number C                     |          |  |
| Title                                                                                                    | List A Topics                                            | List B Topics (select all that apply)                          | Other               | Recipient of TA/Collaborator<br>(select all that apply)         | Other<br>Recipient<br>Description<br>(Required if<br>you selected<br>Other) | Intensity of TA                                 | Primary<br>Target<br>Audience                            | Action   |  |
| 0/500 characters<br>Provide a<br>response for<br>this field.                                                     | Select On: ~<br>Provide a<br>response for<br>this field. | Selected (0)<br>You are required to select at least one topic. |                     | Selected (0)  You are required to select at east one recipient. |                                                                             | Select One   Provide a response for this field. | Select On: ~<br>Provide a<br>response for<br>this field. | X Delete |  |

# COMMENTS

The grantee may provide additional comments here.

#### Figure 24: Technical Assistance/Collaboration: Comments

| сомм   | ENTS         |    |
|--------|--------------|----|
|        |              |    |
|        |              |    |
|        |              |    |
|        |              | 11 |
| 0/5000 | 0 characters |    |

# PART C – TA EMERGING ISSUES

The grantee may click on this tab and see the following information:

1. In the past year, have you provided technical assistance on emerging issues that are not presented in the topic list above? The grantee may select either Yes or No. (<u>NOTE</u>: If the grantee selects Yes, then the Comments field becomes required.)

#### Figure 25: Technical Assistance/Collaboration: Part C – TA Emerging Issues

| × Part A - TA/Collaboration Activities × Part B - TA/Collaboration                                                                 | Activity Detail  V Part C - TA Emerging Issues |
|----------------------------------------------------------------------------------------------------|------------------------------------------------|
| In the past year have you provided technical assistance on<br>emerging issues that are not represented in the topic list<br>above? | OYes ONo                                       |
| Comments                                                                                                    | If 'Yes', please specify topic(s)              |
|                                                                                                    | 0/5000 characters                              |

# FORM-LEVEL RULES AND VALIDATIONS

- 1. The Comments text box will accept both text and numerical values (maximum of 5,000 characters).
- 2. On Part A TA/Collaboration Activities Tab, if Total Number of Technical Assistance/Collaboration Activities value is 0,
  - a. The "Number of TA Activities" column fields under the table "Number of Primary Target Audience" will be read-only.
  - b. Grantee will no longer be required to enter Zeros to that column.

# FACULTY AND STAFF

# FORM INSTRUCTIONS

There are three tabs collecting information on **Faculty**, **Staff**, **and Other**. Further details about these tabs will be provided in the following sections.

# FACULTY

The grantee may click on this tab to view its contents and see a table with the following columns:

- 1. The grantee may click on this tab to view its contents and see a table with the following columns:
  - a. Name
  - b. Gender
  - c. Other Gender Description
  - d. Ethnicity
  - e. Race
  - f. Status
  - *g.* Action: The grantee may click on the *X* Delete link to delete the entire row or the Edit link to edit previously added information.
- 2. + Add Row: The grantee can click on this button, and it will open a new form with header Faculty & Staff Details.
- 3. Comments: The grantee may provide comments here.

# Figure 26: Faculty and Staff: Faculty

| 🖪 Faculty &       | Staff                                       |                                                                                          |                                                                |                                    |                     |                    |               |  |  |  |
|-------------------|---------------------------------------------|------------------------------------------------------------------------------------------|----------------------------------------------------------------|------------------------------------|---------------------|--------------------|---------------|--|--|--|
| ► DG0001          | DG000 Due In: 63 Days   Status: In Progress |                                                                                          |                                                                |                                    |                     |                    |               |  |  |  |
| ▶ Resources 🗹     | ▶ Resources 🖓                               |                                                                                          |                                                                |                                    |                     |                    |               |  |  |  |
| ► Faculty and S   | taff Detail Sheet                           |                                                                                          |                                                                |                                    |                     |                    |               |  |  |  |
| × Faculty (0)     | x Staff (0) x Other (0)                     |                                                                                          |                                                                |                                    |                     |                    |               |  |  |  |
|                   | ng role in the leadership training p        | contributing <sup>1</sup> to your training project,<br>rogram whether they are supported |                                                                | form and budget narrative and othe | rs that your progra | am considers to ha | ave a central |  |  |  |
|                   |                                             | st one Faculty, Staff, or Other person                                                   | inel type.                                                     |                                    |                     |                    |               |  |  |  |
|                   | Name                                        | Gender                                                                                   | Other Gender Description<br>(Required if you selected 'Other') | Ethnicity                          | Race                | Status             | Action        |  |  |  |
| + Add New         |                                             | )                                                                                        | 1                                                              |                                    |                     |                    |               |  |  |  |
| COMMENTS          |                                             |                                                                                          |                                                                |                                    |                     |                    |               |  |  |  |
|                   |                                             |                                                                                          |                                                                |                                    |                     |                    |               |  |  |  |
| 0/5000 characters |                                             |                                                                                          |                                                                |                                    |                     |                    | 1             |  |  |  |
|                   |                                             |                                                                                          |                                                                |                                    |                     |                    |               |  |  |  |

# FACULTY DETAILS

Faculty Demographics: In this section, the grantee responds to the following questions:

- 1. Name (required): The grantee must enter a response.
- 2. Gender (required): The grantee must select a response from the dropdown menu.
- 3. Other Gender Description (Required if you selected 'Other'): The grantee may provide a response in the textbox.
- 4. *Ethnicity (required)*: The grantee must select a response from the dropdown menu.
- 5. *Race (required)*: The grantee must select a response from the dropdown menu.
- 6. Discipline (required): The grantee must select a response from the dropdown menu.
- 7. Other Discipline Description (This is required only if you selected Other): The grantee may provide a response in the textbox.
- 8. Year Hired in MCH Leadership Training Program (required): The grantee must enter a response.
- *9. Former MCHB Trainee (required)*: The grantee must select a response from the dropdown menu.

| F | igure | 27: | Facul | ty and | Staff: | Faculty | Detai | S |
|---|-------|-----|-------|--------|--------|---------|-------|---|
|   |       |     |       |        |        |         |       |   |

| Faculty & Staff                                                | ×                                                 |
|----------------------------------------------------------------|---------------------------------------------------|
| Faculty & Staff Details                                        |                                                   |
| ★ Name                                                         | Provide a response for this field.                |
| <b>* Gender</b><br>(Refer to Detail Sheet for Definitions.)    | Provide a response for this field.     Select one |
| Other Gender Description<br>(Required if you selected 'Other') |                                                   |
| <b>* Ethnicity</b><br>(Refer to Detail Sheet for Definitions.) | Provide a response for this field.     Select one |
| <b>* Race</b><br>(Refer to Detail Sheet for Definitions.)      | Provide a response for this field.     Select one |
| * Discipline                                                   | Provide a response for this field.     Select one |

| Other Discipline Description<br>(Required if you selected 'Other') |                                                                   |
|--------------------------------------------------------------------|-------------------------------------------------------------------|
| ★ Year Hired in MCH Leadership<br>Training Program                 | Provide an appropriate four digit year. YYYY                      |
| * Former MCHB Trainee?                                             | <ul> <li>Provide a response for this field.</li> <li>✓</li> </ul> |

#### STAFF

- 1. The grantee may click on this tab to view its contents and see a table with the following columns:
  - a. Name
  - b. Gender
  - c. Other Gender Description
  - d. Ethnicity
  - e. Race
  - f. Status
  - *g.* Action: The grantee may click on the *X* Delete link to delete the entire row or the Edit link to edit previously added information.
- 2. + Add Row: The grantee can click on this button, and it will open a new form with header Faculty & Staff Details.
- 3. Comments: The grantee may provide comments here.

#### Figure 28: Faculty and Staff: Staff

| × Faculty (0)   | 🗙 Staff (0)                                                                                                    | × Other (0)        |                                     |                                                                 |           |      |        |        |  |  |
|-----------------|----------------------------------------------------------------------------------------------------|--------------------|-------------------------------------|-----------------------------------------------------------------|-----------|------|--------|--------|--|--|
| and ong         | <ul> <li>List all personnel (faculty, staff, and others) contributing<sup>1</sup> to your training project, including those listed in the budget form and budget narrative and others that your program considers to have a central and ongoing role in the leadership training program whether they are supported or not supported by the grant.</li> <li>Staff Information</li> </ul> |                    |                                     |                                                                 |           |      |        |        |  |  |
| 🕕 You are requi | red to provide informa                                                                                                    | ation for at least | one Faculty, Staff, or Other person | nnel type.                                                      |           |      |        |        |  |  |
|                 | Name                                                                                                    |                    | Gender                              | Other Gender Description<br>(Required if you selected<br>Other) | Ethnicity | Race | Status | Action |  |  |
| + Add New       | +Add New                                                                                                    |                    |                                     |                                                                 |           |      |        |        |  |  |
| COMMENTS        |                                                                                                    |                    |                                     |                                                                 |           |      |        |        |  |  |
|                 |                                                                                                    |                    |                                     |                                                                 |           |      |        | li     |  |  |
| 0/5000 characte | rs                                                                                                    |                    |                                     |                                                                 |           |      |        |        |  |  |

# STAFF DETAILS

Staff Demographics: In this section, the grantee responds to the following questions:

- 1. Name (required): The grantee must enter a response.
- 2. Gender (required): The grantee must select a response from the dropdown menu.
- 3. Other Gender Description (Required if you selected 'Other'): The grantee may provide a response in the textbox.
- 4. Ethnicity (required): The grantee must select a response from the dropdown menu.
- 5. *Race (required)*: The grantee must select a response from the dropdown menu.
- 6. Discipline (required): The grantee must select a response from the dropdown menu.
- 7. Other Discipline Description (This is required only if you selected Other): The grantee may provide a response in the textbox.
- 8. Year Hired in MCH Leadership Training Program (required): The grantee must enter a response.
- *9. Former MCHB Trainee (required)*: The grantee must select a response from the dropdown menu.

# Figure 29: Faculty and Staff: Staff Details

| Faculty & Staff                                                    | ×                                                      |
|--------------------------------------------------------------------|--------------------------------------------------------|
| Faculty & Staff Details                                            |                                                        |
| * Name                                                             | Provide a response for this field.                     |
| <b>* Gender</b><br>(Refer to Detail Sheet for Definitions.)        | Provide a response for this field.     Select one      |
| Other Gender Description<br>(Required if you selected 'Other')     |                                                        |
| <b>Ethnicity</b> (Refer to Detail Sheet for Definitions.)          | Provide a response for this field.     Select one      |
| <b>* Race</b><br>(Refer to Detail Sheet for Definitions.)          | Provide a response for this field.     Select one      |
| * Discipline                                                       | Provide a response for this field.     Select one      |
| Other Discipline Description<br>(Required if you selected 'Other') |                                                        |
| ★ Year Hired in MCH Leadership<br>Training Program                 | Provide an appropriate four digit year. YYYY           |
| * Former MCHB Trainee?                                             | <ul> <li>Provide a response for this field.</li> </ul> |

# OTHER

The grantee may click on this tab to see a table with the following columns:

- 1. The grantee may click on this tab to view its contents and see a table with the following columns:
  - a. Name
  - b. Gender

- c. Other Gender Description
- d. Ethnicity
- e. Race
- f. Status
- *g.* Action: The grantee may click on the *X* Delete link to delete the entire row or the Edit link to edit previously added information.
- 2. + Add Row: The grantee can click on this button, and it will open a new form with header Faculty & Staff Details.
- 3. Comments: The grantee may provide comments here.

#### Figure 30: Faculty and Staff: Other

| × Faculty (0)                                                                                                    | × Staff (0) | × Other (0) |        |                                                                 |           |      |        |        |
|----------------------------------------------------------------------------------------------------|-------------|-------------|--------|-----------------------------------------------------------------|-----------|------|--------|--------|
| <ul> <li>List all personnel (faculty, staff, and others) contributing<sup>1</sup> to your training project, including those listed in the budget form and budget narrative and others that your program considers to have a central and ongoing role in the leadership training program whether they are supported or not supported by the grant.</li> <li>Other Information</li> <li>You are required to provide information for at least one Faculty, Staff, or Other personnel type.</li> </ul> |             |             |        |                                                                 |           |      |        |        |
|                                                                                                    | Name        |             | Gender | Other Gender Description<br>(Required if you selected<br>Other) | Ethnicity | Race | Status | Action |
| + Add New<br>COMMENTS                                                                                                    |             |             |        |                                                                 |           |      |        |        |
| 0/6000 characters                                                                                                    |             |             |        |                                                                 |           |      |        |        |

# **OTHER DETAIL**

Other Demographics: In this section, the grantee responds to the following questions:

- 1. Name (required): The grantee must enter a response.
- 2. Gender (required): The grantee must select a response from the dropdown menu.
- *3. Other Gender Description (Required if you selected 'Other')*: The grantee may provide a response in the textbox.
- 4. Ethnicity (required): The grantee must select a response from the dropdown menu.
- 5. Race (required): The grantee must select a response from the dropdown menu.
- 6. Discipline (required): The grantee must select a response from the dropdown menu.
- 7. Other Discipline Description (This is required only if you selected Other): The grantee may provide a response in the textbox.
- 8. Year Hired in MCH Leadership Training Program (required): The grantee must enter a response.
- *9. Former MCHB Trainee (required)*: The grantee must select a response from the dropdown menu.

# Figure 31: Faculty and Staff: Other Details

| Faculty & Staff X                                                  |                                                        |  |  |
|--------------------------------------------------------------------|--------------------------------------------------------|--|--|
| Faculty & Staff Details                                            |                                                        |  |  |
| * Name                                                             | Provide a response for this field.                     |  |  |
| <b>* Gender</b><br>(Refer to Detail Sheet for Definitions.)        | Provide a response for this field.     Select one      |  |  |
| Other Gender Description<br>(Required if you selected 'Other')     |                                                        |  |  |
| <b>* Ethnicity</b><br>(Refer to Detail Sheet for Definitions.)     | Provide a response for this field.     Select one      |  |  |
| <b>* Race</b><br>(Refer to Detail Sheet for Definitions.)          | Provide a response for this field.     Select one      |  |  |
| * Discipline                                                       | Provide a response for this field.     Select one      |  |  |
| Other Discipline Description<br>(Required if you selected 'Other') |                                                        |  |  |
| ★ Year Hired in MCH Leadership<br>Training Program                 | Provide an appropriate four digit year. YYYY           |  |  |
| * Former MCHB Trainee?                                             | <ul> <li>Provide a response for this field.</li> </ul> |  |  |

# FORM-LEVEL RULES AND VALIDATIONS

1. The Comments text box will accept both text and numerical values (maximum of 5,000 characters).

# CONTINUING EDUCATION

# FORM INSTRUCTIONS

#### CONTINUING EDUCATION DETAIL SHEET

The following information is under the **Continuing Education Detail Sheet**. The grantee may expand the accordion menu to view the following details:

#### 1. Continuing Education Definition

#### Figure 32: Former Trainees: Detail Sheet

| Continuing Education            |                                                                                                    |
|---------------------------------|----------------------------------------------------------------------------------------------------|
| ▶ DG0001                        | Due In: 10 Days   Status: Not Started                                                                                                    |
| ▶ Resources 🗗                   |                                                                                                    |
| Fields with ★ are required.     |                                                                                                    |
| Continuing Education Definition | Continuing Education is defined as continuing education programs or trainings that serve to enhance the knowledge and/or maintain the credentials and licensure of professional providers. Training may also serve to enhance the knowledge base of community outreach workers, families, and other members who directly serve the community. Additional details about CE activities will be collected in the annual progress report. NOTE: Short-term trainees are not considered CE participants. |

# PART A – CE ACTIVITIES PROVIDED THROUGH YOUR PROGRAM FOR THE REPORTING PERIOD

In this section, the grantee must respond to the following questions:

- 1. Total Number of CE Participants (required): Enter an integer from 0–999,999.
- 2. Total Number of CE Sessions/Activities (required): Enter an integer from 0–999,999. This value should be less than or equal to total number of CE Participants.

<u>NOTE</u>: For the Total Number of CE Sessions/Activities section, the total number of CE Participants will be provided in parentheses.

#### Figure 33: Part A – CE Activities Provided through your Program for the reporting period

| Part A - CE Activities Provided through your Program for the reporting period |                                                                                  |  |  |
|-------------------------------------------------------------------------------|----------------------------------------------------------------------------------|--|--|
| ★ Total Number of CE Participants                                             | 4                                                                                |  |  |
| ★ Total Number of CE Sessions/Activities                                      | • This value should be less than or equal to total number of CE participants (4) |  |  |

# CE SESSIONS/ACTIVITIES BY PRIMARY TARGET AUDIENCE

In this section, the grantee may respond to the following questions(s):

- 1. Number of Within Your State CE Activities: Enter an integer from 0–999,999.
- 2. Number of CE Activities With Another State: Enter an integer from 0–999,999.

- 4. Number of National CE Activities: Enter an integer from 0–999,999.
- 5. Number of International CE Activities: Enter an integer from 0–999,999.
- 6. Total CE Sessions/Activities: This section will be automatically populated, and this value should match the Total Number of CE Sessions/Activities.

<u>NOTE</u>: For Total CE Sessions/Activities section, the total number of CE Sessions/Activities will be provided in parentheses.

#### Figure 34: CE Sessions/Activities by Primary Target Audience

| CE Sessions/Activities by Primary Target Audience |                                                                           |  |  |
|---------------------------------------------------|---------------------------------------------------------------------------|--|--|
| Number of Within Your State CE Activities         | 1                                                                         |  |  |
| Number of CE Activities With Another State        |                                                                           |  |  |
| Number of Regional CE Activities                  |                                                                           |  |  |
| Number of National CE Activities                  |                                                                           |  |  |
| Number of International CE Activities             |                                                                           |  |  |
| Total CE Sessions/Activities                      | C This value should match the total number of CE Sessions/Activities (2). |  |  |

# CE SESSIONS/ACTIVITIES FOR WHICH CREDITS ARE PROVIDED

In this section, the grantee must respond to the following question:

 Number of CE Sessions/ Activities for which Credits are Provided (required): Enter an integer from 0–999,999. This value should be less than or equal to total number of CE Sessions/Activities.

<u>NOTE</u>: For Number of CE Sessions/ Activities for which Credits are Provided section, the total number of CE Sessions/Activities will be provided in parentheses.

# Figure 35: CE Sessions/Activities by Primary Target Audience

| CE Sessions/Activities for which Credits are Provided                 |                                                                                          |  |  |
|-----------------------------------------------------------------------|------------------------------------------------------------------------------------------|--|--|
| ★ Number of CE Sessions/ Activities for which<br>Credits are Provided | • This value should be less than or equal to total number of CE Sessions/Activities (2). |  |  |

# PART B - TOPICS COVERED IN CE ACTIVITIES

In this section, the grantee must respond to the following question(s) if you have indicated CE participant in Part A.

- 1. Topics List: Select the topic(s) covered in CE activities. Select all that apply.
- 2. Other Topics Description (required if you select Other): The grantee may provide a description here.

#### Figure 36: Part B - Topics Covered in CE Activities

| Part B - Topics Covered in CE Activities          |                                                                  |                                                 |
|---------------------------------------------------|------------------------------------------------------------------|-------------------------------------------------|
|                                                   |                                                                  |                                                 |
| This section is only required when you have indic | ated CE participants above.                                      |                                                 |
| Topics List                                       | • You are required to select at least one topic.                 |                                                 |
| (Select all that apply)                           | Clinical Care-Related<br>(including medical home)                | Diversity or Cultural<br>Responsiveness-Related |
|                                                   | Data, Research, Evaluation<br>Methods (Knowledge<br>Translation) | Family Involvement                              |
|                                                   | Interdisciplinary Teaming                                        | Healthcare Workforce     Leadership             |
|                                                   | Policy                                                           | Prevention                                      |
|                                                   | <ul> <li>Systems</li> <li>Development/Improvement</li> </ul>     | Women's     Reproductive/Perinatal Health       |
|                                                   | Early Childhood<br>Health/Development (birth to school age)      | School Age Children                             |
|                                                   | Adolescent Health                                                | CSHCN/Developmental<br>Disabilities             |
|                                                   | Autism                                                           | Emergency Preparedness                          |
|                                                   | Health Information Technology                                    | Mental Health                                   |
|                                                   | Nutrition                                                        | Oral Health                                     |
|                                                   | Patient Safety                                                   | Respiratory Health                              |
|                                                   | Health Equity                                                    | Health Care Financing                           |
|                                                   | Other                                                            |                                                 |
| 'Other' Topics Description                        |                                                                  |                                                 |
| (Required if you selected 'Other')                |                                                                  |                                                 |

#### COMMENTS

The grantee may provide additional comments here.

#### **Figure 37: Continuing Education: Comments**

| COMMENTS          |    |
|-------------------|----|
|                   |    |
|                   |    |
|                   |    |
|                   |    |
| 0/5000 characters | // |

# FORM-LEVEL RULES AND VALIDATIONS

1. The Comments text box will accept both text and numerical values (maximum of 5,000 characters).

# HEALTHY START SITE

# FORM INSTRUCTIONS

# SECTION 1: GRANTEE PRIMARY ORGANIZATION INFORMATION

In this section grantee must respond to following question(s):

- 1. *Street Address*: This is a required field. Grantee must enter the street address of the organization.
- 2. *City*: This is a required field. Grantee must enter the city name of the organization.
- 3. *State*: This is required field. Grantee must select the organization state from the drop-down.
- 4. *Zip Code*: This is a required field. Grantee must enter the organization zip code.
- 5. Select the state(s) in this organization's service area: This is a required field. Using the dropdown, grantee must indicate what state(s) are included in its service area. Grantee must select at least one state.
- 6. *Service area for this organization primarily defined by*: This is a required field. Grantee must select one of the options *County, Zip Code*
- 7. Enter the names of all of the counties covered by this organization's service area (Select all that apply): This field will be unlocked and required if the grantee has selected *County* in *Service* area for this organization primarily defined by. Grantee must click on *Add/Edit Counties* to open a modal window to select the counties in the grantee's service area.

<u>Note</u>: *Add/Edit Counties* will be displayed if the grantee has selected *County* in *Service area for this organization primarily defined by*.

8. Enter all of the zip codes covered by this organization's service area (Select all that apply): This field will be unlocked and required if the grantee has selected Zip Code in Service area for this organization primarily defined by. Grantee must click on **Add/Edit Zip Codes** to open a modal window to select the zip codes in the grantee's service area.

<u>Note</u>: *Add/Edit Zip Codes* will be displayed if the grantee has selected *Zip Code* in *Service area for this organization primarily defined by*.

9. *Please check all services provided*: This is a required field. Grantee must check all the services from the available options that are provided across its service area.

# Figure 38: Section 1: Grantee Primary Organization Information

| 🖪 Healthy Start Site                                                                                        |                                                                                                    |                            |
|----------------------------------------------------------------------------------------------------|----------------------------------------------------------------------------------------------------|----------------------------|
| ▶ DG000(                                                                                                    | Due In: 62                                                                                                    | Days   Status: Not Started |
| ▶ Resources 🖓                                                                                               |                                                                                                    |                            |
|                                                                                                    |                                                                                                    |                            |
| Section 1: Grantee Primary Organization Information                                                         |                                                                                                    |                            |
| * Street Address                                                                                            | • Provide a response for this field                                                                                                    |                            |
| * City                                                                                                    | • Provide a response for this field.                                                                                                    |                            |
| * State                                                                                                    | Provide a response for this field.     Select one                                                                                                    |                            |
| ★Zip Code                                                                                                   | • Enter a 5 digit Zip Code.                                                                                                    |                            |
| * Select the state(s) in this organization's service area<br>(Select all that apply)                        | Provide a response for this field.     Selected (0) •                                                                                                    |                            |
| $\star$ Service area for this organization primarily defined by:                                            | ●County<br>○Zip Code                                                                                                    |                            |
| Enter the names of all of the counties covered by this organization's service area: (Select all that apply) | • Provide a response for this field.                                                                                                    |                            |
|                                                                                                    | Add/Edit Counties                                                                                                    |                            |
| Enter all of the ZIP codes covered by this organization's service<br>area:<br>(Select all that apply)       |                                                                                                    | đ                          |
| * Please check all services provided:                                                                       | Adolescent Population                                                                                                    |                            |
|                                                                                                    | <ul> <li>Restriction Production</li> <li>Breastfeeding Support</li> <li>Case Management/ Care Coordination</li> <li>Children/Youth w/Special Health Care<br/>Needs</li> <li>Direct Clinical Services</li> <li>Doula Services</li> <li>Fatherhood - Case Management</li> <li>Fatherhood - Group Services/Health<br/>Education</li> <li>Food Insecurity Services</li> <li>Health Education</li> <li>Incarcerated/Justice-System Involved<br/>Population</li> <li>Interconception</li> <li>Mental &amp; Behavioral Health (beyond<br/>screening)</li> <li>Outreach</li> <li>Preconception</li> <li>Prenatal</li> </ul> |                            |

# SECTION 2: HEALTHY START SITES

- 1. Site 1: In this section, grantee must enter following information for each site.
  - a. *Project Manager Name*: This is a required field. Grantee must enter the project manager name for the site.
  - *b. Project Name:* This is a required field. Grantee must enter the project name for the site.
  - c. Street Address: This is a required field. Grantee must enter the street address of the site.
  - d. City: This is a required field. Grantee must enter the city of the site.
  - e. State: This is a required field. Grantee must enter the state of the site.
  - *f.* Zip Code: This is a required field. Grantee must enter the zip code of the site.
- 2. +Add Row: Grantee must click this button to add another health start site.
- 3. *x Delete*: Grantee must click this to delete a site.

# Figure 39: Section 2: Healthy Start Sites

| Section 2: Healthy Start Sites |                                                   |
|--------------------------------|---------------------------------------------------|
|                                |                                                   |
| Site: 1                        | × Delete                                          |
| * Project Manager Name         | • Provide a response for this field               |
| ★ Project Name                 | Provide a response for this field                 |
| * Street Address               | • Provide a response for this field               |
| * City                         | • Provide a response for this field.              |
| * State                        | • Provide a response for this field<br>Select one |
| ★Zip Code                      | • Enter a 5 digit Zip Code.                       |
| + Add Row                      |                                                   |

# FORM-LEVEL RULES AND VALIDATIONS

- 1. In Section 1 field Enter the names of all of the counties covered by this organization's service area (Select all that apply) will be unlocked and required if the grantee has selected County in Service area for this organization primarily defined by.
- 2. In Section 1 field Enter all of the zip codes covered by this organization's service area (Select all that apply) will be unlocked and required if the grantee has selected Zip Code in Service area for this organization primarily defined by.

# FORMER TRAINEES

# FORM INSTRUCTIONS

# FORMER TRAINEES DETAIL SHEET

The following information is under the Former Trainee Detail Sheet:

- 1. Definition
- 2. Populations that are underserved or have been marginalized Definition
- 3. Gender Definitions
- 4. Ethnicity Definitions
- 5. Race Definitions

### **Figure 40: Former Trainees: Detail Sheet**

| 🖪 Former Trainees                                                        |                                                                                                    |
|--------------------------------------------------------------------------|----------------------------------------------------------------------------------------------------|
| > DG0001                                                                 | Due In: 12 Days   Status: Not Started                                                                                                    |
| ▶ Resources 🖓                                                            |                                                                                                    |
| ields with ★ are required.                                               |                                                                                                    |
| <ul> <li>Former Trainees Detail Sheet</li> </ul>                         |                                                                                                    |
| Definition                                                               | A former trainee is defined as a trainee who completed a long-term (greater than or equal to 300 contact hours) MCH Training<br>Program 2 years or 5 years ago, including those who received MCH funds and those who did not.                                                                                                    |
| Populations that are underserved or have been marginalized<br>Definition | Populations that are underserved or have been marginalized refer to groups of individuals at higher risk for health disparities by virtue of their race or ethnicity, socioeconomic status, geography, gender, age, disability status, or other risk factors including those associated with sex and gender. Show less                                                                                                    |
| Gender Definitions                                                       | <ul> <li>Male: Cisgender man, describes a person who was assigned male at birth and whose gender identity is a man/male.</li> <li>Female: Cisgender woman, describes a person who was assigned female at birth and whose gender identity is a woman/female.</li> <li>Transgender Man/Transgender Male/Transgender Masculine: Describes a person who is transgender and whose gender identity is boy/man/male.</li> <li>Transgender Woman/Transgender Female/Transgender Feminine: Describes a person who is transgender and whose gender identity is girl/woman/female.</li> <li>Other (specify): A gender identity that does not fit into the above categories, such as nonbinary (a person whose gender identity falls outside of the traditional gender binary structure of girl/woman and boy/man), agender (a person who identifies as having no gender, or who does not experience gender as a primary identity component), or another identity.</li> </ul> |

| Ethnicity Definitions | Hispanic or Latino includes all individuals of Cuban, Mexican, Puerto Rican, South or Central American, or other Spanish culture or origin regardless of race. People who identify as Hispanic, Latino, or Spanish may be any race.                                                                                                    |
|-----------------------|----------------------------------------------------------------------------------------------------|
| Race Definitions      | <ul> <li>American Indian or Alaska Native includes all individuals who identify with any of the original peoples of North and South America (including Central America) and who maintain tribal affiliation or community attachment. It includes people who identify as "American Indian" or "Alaska Native" and includes groups such as Navajo Nation, Blackfeet Tribe, Mayan, Aztec, Native Village of Barrow Inupiat Traditional Government, and Nome Eskimo Community.</li> <li>Asian includes all individuals who identify with one or more nationalities or ethnic groups originating in the Far East, Southeast Asia, or the Indian subcontinent. Examples of these groups include, but are not limited to, Chinese, Filipino, Asian Indian, Vietnamese, Korean, and Japanese. The category also includes groups such as Pakistani, Cambodian, Hmong, Thai, Bengali, Mien, etc.</li> <li>Black or African American includes all individuals who identify with one or more nationalities or ethnic groups originating in any of the black racial groups of Africa. Examples of these groups include, but are not limited to, African American, Jamaican, Haitan, Nigerian, Ethiopian, and Somali. The category also includes groups such as Ghanaian, South African, Barbadian, Kenyan, Liberian, and Bahamian.</li> <li>Native Hawaiian and Pacific Islander includes all individuals who identify with one or more nationalities or ethnic groups originating in Hawaii, Guam, Samoa, or other Pacific Islands. Examples of these groups include, but are not limited to, Native Hawaiian, Samoa, Chamorro, Tongan, Fijan, and Marshallese. The category also includes groups such as Palauan, Tahitian, Chuukese, Pohnpeian, Saipanese, Yapese, etc.</li> <li>White includes all individuals who identify with one or thinc groups originating in Europe, the Middle East, or North Africa. Examples of these groups include, but are not limited to, German, Irish, English, Italian, Lebanese, Egyptian, Polish, French, Iranian, Slavic, Cajun, and Chaldean.</li> </ul> |

# TRAINING PROGRAM OPTIONS

In this section, the grantee will respond to the following question:

1. Indicate if your MCHB-Funded Training Program has former trainees that completed the program 2 years and 5 years before the current reporting year. Select all that apply.

### Figure 41: Former Trainees: Training Program Options

| Training Program Options                                                                                                    |                                                                                                    |  |  |  |
|----------------------------------------------------------------------------------------------------|----------------------------------------------------------------------------------------------------|--|--|--|
|                                                                                                    | CH Training Program 2 years ago and 5 years ago. If you indicate you have former trainee data from 5 years ago, you must also enter former have received MCHB funding for less than two years, you are not required to provide former trainee information on this form. |  |  |  |
| Indicate if your MCHB-funded Training Program has former trainees<br>that completed the program two years and five years prior to the<br>current reporting year (check all that apply). | <ul> <li>2 years prior to current reporting year</li> <li>5 years prior to current reporting year</li> </ul>                                                                                                    |  |  |  |

# FORMER TRAINEES TRAINING PROGRAM INFORMATION

In this section, the grantee will see a table with the following column headers:

- 1. Name
- 2. Training Program
- 3. Year Graduated
- 4. Degree(s) Earned with MCH Support (if applicable)
- 5. Other Degree Description (required if you selected Other)
- 6. Was university able to contact the trainee?
- 7. Status
- 8. Action

| 0              |                                     |                                            | 0 0            |                                                            |                                                                         |                                                   |            |                     |
|----------------|-------------------------------------|--------------------------------------------|----------------|------------------------------------------------------------|-------------------------------------------------------------------------|---------------------------------------------------|------------|---------------------|
| Former Trainee | s Training Program Informatior      | 1                                          |                |                                                            |                                                                         |                                                   |            |                     |
| The status     | indicator represents the completion | of all required fields within a former tra | ainee record.  |                                                            |                                                                         |                                                   |            |                     |
|                |                                     |                                            |                |                                                            |                                                                         |                                                   | Total Numb | er of Activities: ( |
|                | Name                                | Training Program                           | Year Graduated | Degree(s)<br>Earned with<br>MCH Support<br>(If applicable) | Other Degree<br>Description<br>(Required if you<br>selected<br>'Other') | Was University<br>able to contact<br>the trainee? | Status     | Action              |
| + Add New      |                                     |                                            |                |                                                            |                                                                         |                                                   |            |                     |

# Figure 42: Former Trainees: Former Trainees Training Program Information

# FORMER TRAINEE

The grantee may click on the + Add New button to open a new form with header, Former Trainee, which includes the following fields for the grantee to complete:

- 1. *Name (required): The grantee must provide a response.*
- 2. When did the trainee complete their MCHB Training Program? (required): The grantee must select a checkbox.
- 3. Year Graduated (required): The grantee must provide four-digit year.
- 4. Gender: The grantee must select an option from the dropdown menu.
- 5. Other Gender Descriptions (required if you selected Other): The grantee may provide a response in the textbox.
- 6. Ethnicity: The grantee must select an option from the dropdown menu.
- 7. Race: The grantee must select an option from the dropdown menu.
- 8. Degree(s) Earned with MCH Support (required, if applicable): The grantee must select an option from the dropdown menu.
- 9. Other Degree Description: This is required only if you selected Other.
- 10. Was university able to contact the trainee? (required): The grantee must select an option from the dropdown menu.
- 11. Country of Residence: Select an option from the dropdown menu.
- 12. State of Residence: Select an option from the dropdown menu.
- 13. Other International Addresses Description: This is required only if you selected International Address.
- 14. City of Residence: The grantee may provide the city of residence.
- 15. Current Employment Setting: Select an option from the dropdown menu.
- 16. Other Employment Description: This is required only if you selected Other.
- 17. Work in Public Health Organization or Agency (including Title V): Select an option from the dropdown menu.
- 18. Working in the MCH: Select an option from the dropdown menu.
- 19. Working with populations that are underserved or have been marginalized (refer to the Detail Sheet for definitions): Select an option from the dropdown menu.
- 20. Met Criteria for Leadership in Performance Measure Training 10: Select an option from the dropdown menu.

21. Met Criteria for Interdisciplinary Practice in Performance Measure Training 12: Select an option from the dropdown menu.

| Former Trainee X                                               |                                                      |  |  |  |
|----------------------------------------------------------------|------------------------------------------------------|--|--|--|
| Trainee Details                                                |                                                      |  |  |  |
| * Name                                                         | Provide a response for this field                    |  |  |  |
| ★ When did the trainee complete their MCHB Training Program?   | <ul> <li>2 years ago</li> <li>5 years ago</li> </ul> |  |  |  |
| ★ Year Graduated                                               | Provide an appropriate four digit year.     YYYYY    |  |  |  |
| <b>* Gender</b><br>(Refer to Detail Sheet for Definitions)     | Provide a response for this field     Select one     |  |  |  |
| Other Gender Description<br>(Required if you selected 'Other') |                                                      |  |  |  |
| <b>* Ethnicity</b><br>(Refer to Detail Sheet for Definitions)  | Provide a response for this field     Select one     |  |  |  |
| <b>* Race</b><br>(Refer to Detail Sheet for Definitions)       | Provide a response for this field     Select one     |  |  |  |
| Degree(s) Earned with MCH<br>Support<br>(If applicable)        | Provide a response for this field     Select one     |  |  |  |
| Other Degree Description<br>(Required if you selected 'Other') |                                                      |  |  |  |
| ★ Was University able to contact the trainee?                  | Provide a response for this field     Select one     |  |  |  |

# **Figure 43: Former Trainees: Trainee Demographics**

# Country of Residence Select one State of Residence Select one Other International Address Select one Description (Required if you selected 'International Address') City of Residence Select one Current Employment Setting Select one

| Working in Public Health<br>Organization or Agency(including<br>Title V)?                                                 | Select one | ~ |  |                |
|----------------------------------------------------------------------------------------------------|------------|---|--|----------------|
| Working in MCH?                                                                                                    | Select one | ~ |  |                |
| Working with populations that are<br>underserved or have been<br>marginalized?<br>(Refer to Detail Sheet for Definitions) | Select one | ~ |  |                |
| Met Criteria for Leadership in<br>Performance Measure Training 10?                                                        | Select one | ~ |  |                |
| Met Criteria for Interdisciplinary<br>Practice in Performance Measure<br>Training 12?                                     | Select one | ~ |  |                |
| Cancel                                                                                                    |            |   |  | Save and Close |

# COMMENTS

**Other Employment Description** (Required if you selected 'Other')

The grantee may provide additional comments here.

# Figure 44: Former Trainees: Comments

| COMMENTS          |  |  |  |
|-------------------|--|--|--|
|                   |  |  |  |
|                   |  |  |  |
|                   |  |  |  |
|                   |  |  |  |
| 0/5000 characters |  |  |  |

# FORM-LEVEL RULES AND VALIDATIONS

3. The Comments text box will accept both text and numerical values (maximum of 5,000 characters).

# PUBLICATIONS, CONFERENCES, AND WEB-BASED PRODUCTS (EXCEL UPLOAD OPTIONS)

# FORM INSTRUCTIONS

# DOWNLOAD/UPLOAD FILE(S)

The grantee may click on the *Download/Upload File(s)* icon, and it will open a new form to download/upload files.

Figure 45: Publications, Conferences, and Web-Based Products (Excel upload option): Download/Upload Files

| $\mathbf{ar{E}}$ Publications, Conference and Web-Based Products (Excel upload option) |                                      |
|----------------------------------------------------------------------------------------|--------------------------------------|
| ▶ DG0000                                                                               | Due In: 2 Days   Status: Not Started |
| ▶ Resources ⊡ <sup>®</sup>                                                             |                                      |
| SError: Your form has (1) error(s) and cannot be submitted.                            |                                      |
| Download/Upload File(s)<br>Fields with ★ are required.                                 |                                      |

<u>NOTE</u>: The grantee may either fill the manual input form or use the Excel file option to upload the data for this form.

- 1. Step 1: In the Download Template section, click Download to download the Excel file.
- 2. Step 2: In the Upload File section, click Upload to upload the file.

<u>NOTE</u>: This *Products and Publications Excel Template* provides a mechanism for grantees to upload report information related to *Publications, Conferences,* and *Web-Based Products* directly into HRSA's Discretionary Grants Information System (DGIS) in the **Electronic Handbooks (EHBs).** 

Figure 46: Publications, Conferences and Web-Based Products: Download/Upload File(s)

| Download/Upload File(s)   | ×                          |
|---------------------------|----------------------------|
| Step 1: Download Template | Step 2: Upload File        |
| 🕹 Download                | Choose File No file chosen |
|                           | Close                      |

# PUBLICATIONS AND WEB-BASED PRODUCTS

In this section, the grantee must respond to the following questions or add at least one entry on the table(s). The grantee must either indicate that they have no data to report or add at least one entry on the table(s):

1. No Products, Publications, or Web-based Products to report on this page: The grantee may select this option.

<u>NOTE</u>: For the Publications (Primary + Contributing Author) Total section, the total number of the publication with primary and contributing authors will be automatically calculated.

# Figure 47: Publications, Conferences, and Web-based Products (Excel Upload Option): Publications and Web-based Products

| Publications and Web-based Products                                                                                                    |                                                       |
|----------------------------------------------------------------------------------------------------|-------------------------------------------------------|
| You must either indicate that you have no data to report or add at least one entry on the table(s) No Products, Publications, or web-based products to report on this page |                                                       |
|                                                                                                    | Publications (Primary + Contributing Author) Total: 0 |

# PRIMARY AUTHOR IN PEER-REVIEWED PUBLICATIONS IN SCHOLARLY JOURNALS – PUBLISHED

In this section, the grantee will see a table with the following column labels:

- 1. Title
- 2. Author(s)
- 3. Publication
- 4. Volume
- 5. Number
- 6. Supplement
- 7. Status
- 8. Actions

# Figure 48: Publications, Conferences and Web-Based Products: Primary Author in Peer-Reviewed Publications in Scholarly Journals – Published

| Prin | Primary Author In Peer-Reviewed Publications In Scholarly Journals – Published                                                                                                    |               |           |             |          |        |            |                   |                                           |
|------|----------------------------------------------------------------------------------------------------|---------------|-----------|-------------|----------|--------|------------|-------------------|-------------------------------------------|
|      | Please include peer reviewed publications addressing maternal and child health that have been published by project faculty and/or staff during the reporting period. Faculty and staff include those listed in the budget form and narrative and others that your program considers to have a central and ongoing role in the project whether they are supported or not supported by the grant. |               |           |             |          |        |            |                   |                                           |
|      |                                                                                                    | Title         | Author(s) | Publication | Volume   | Number | Supplement | Status            | Action                                    |
| •    |                                                                                                    | $\mathcal{F}$ |           |             | <u> </u> | ]      | <u> </u>   | X Not<br>Complete | <ul><li>☑ Edit</li><li>✗ Delete</li></ul> |
| + Ad | ld New                                                                                                    |               |           |             |          |        |            |                   |                                           |

# + ADD NEW

The grantee may click on this button to open a new form with header, *Primary Author in Peer-reviewed Publications in Scholarly Journals – Published,* and see the following information:

- 1. Title (required): The grantee must enter a response.
- 2. Author(s) (required): The grantee must enter a response.
- 3. Publication (required): The grantee must enter a response.
- 4. Volume (required): The grantee must enter an integer.
- 5. Number (required): The grantee must enter an integer.
- 6. Supplement (required): The grantee must enter an integer.
- 7. Year (required): The grantee must enter a four-digit year.
- 8. Page(s) (required): This is a required field, and the grantee must enter a response (e.g., 4-9, 11, 15).
- 9. Target Audience (required): The grantee must select a response from the dropdown menu.
- 10. To Obtain Copies (URL) (required): The grantee must enter a response.
- 11. Dissemination Vehicles (optional): This is not a required field, but the grantee may select a response from the dropdown menu.
- 12. Keyword (optional): This is not a required field, but the grantee may enter a response.
- 13. Notes (optional): This is not a required field, but the grantee may enter a response.

# Figure 49: Publications, Conferences and Web-Based Products: Primary Author in Peer-reviewed Publications in Scholarly Journals – Published

9

| rimary author in peer-review | ed publications in scholarly journals – published | ×  |
|------------------------------|---------------------------------------------------|----|
| ★ Title                      | Provide a response for this field                 |    |
|                              | 0/500 characters                                  | 1  |
| ★ Author(s)                  | Provide a response for this field                 |    |
|                              | 0/500 characters                                  | // |
| * Publication                | Provide a response for this field                 |    |
|                              | 0/500 characters                                  | /  |
| ★ Volume                     | Inter an integer: 0 - 999,999                     |    |
| * Number                     | ❶ Enter an integer: 0 - 999,999                   |    |
| ★ Supplement                 | ❶ Enter an integer: 0 - 999,999                   |    |
| * Year                       | Provide an appropriate four digit year.           |    |

| <b>★ Page(s)</b><br>(e.g. 4-9,11,15)                           | <ol> <li>Provide an appropriate format for page(s).</li> </ol>                |
|----------------------------------------------------------------|-------------------------------------------------------------------------------|
| ★ Target Audience                                              | <ul> <li>Provide a response for this field</li> <li>Selected (0) ✓</li> </ul> |
| ★ To Obtain Copies (URL)                                       | Provide a response for this field                                             |
|                                                                | 0/500 characters                                                              |
| Dissemination Vehicles                                         | Selected (0) -                                                                |
| <b>Keywords</b><br>(No more than 5 comma seprated<br>keywords) |                                                                               |
|                                                                | 0/500 characters                                                              |
| Notes                                                          |                                                                               |
|                                                                | 0/500 characters                                                              |
| Cancel                                                         | Save and Close                                                                |

# CONTRIBUTING AUTHOR IN PEER-REVIEWED PUBLICATIONS IN SCHOLARLY JOURNALS – PUBLISHED

In this section, the grantee will see a table with the following column labels:

- 1. Title
- 2. Author(s)
- 3. Publication
- 4. Volume
- 5. Number
- 6. Supplement
- 7. Status
- 8. Actions

Figure 50: Publications, Conferences, and Web-Based Products: Contributing Author in Peerreviewed Publications in Scholarly Journals – Published

| Contributing Author In Peer-Reviewed Publications In Scholarly Journals – Published |       |           |             |        |        |            |        |        |
|-------------------------------------------------------------------------------------|-------|-----------|-------------|--------|--------|------------|--------|--------|
|                                                                                     | Title | Author(s) | Publication | Volume | Number | Supplement | Status | Action |
| + Add New                                                                           |       |           |             |        |        |            |        |        |

# + ADD NEW

The grantee may click on this button to open a new form with the header, *Peer-reviewed Publications in Scholarly Journals – Published,* and see the following information:

- 1. Title (required): The grantee must enter a response.
- 2. Author(s) (required): The grantee must enter a response.
- *3. Publication (required): The grantee must enter a response.*
- 4. Volume (required): Provide an appropriate four-digit year.
- 5. Number (required): Enter an integer.
- 6. Supplement (required): Enter an integer.
- 7. Year (required): Provide an appropriate four-digit year.
- 8. Page(s) (required): Provide an appropriate format for pages (e.g., 4-9, 11,15).
- 9. Target Audience (required): The grantee must select a response from the dropdown menu.
- 10. To Obtain Copies (URL) (required): The grantee must enter a response.
- 11. Dissemination Vehicles: This is not a required field, but the grantee may select a response from the dropdown menu.
- 12. Keyword (optional): This is not a required field, but the grantee may enter a response.
- 13. Notes (optional): This is not a required field, but the grantee may enter a response.

# Figure 51: Publications, Conferences and Web-based Products: Contributing Author in Peer-reviewed Publications in Scholarly Journals – Published

| Contributing author in peer-reviewed | Contributing author in peer-reviewed publications in scholarly journals – published × |  |  |  |  |
|--------------------------------------|---------------------------------------------------------------------------------------|--|--|--|--|
| ★ Title                              | Provide a response for this field                                                     |  |  |  |  |
| ★Author(s)                           | 0/500 characters  Provide a response for this field  G                                |  |  |  |  |
| ★ Publication                        | 0/500 characters  Provide a response for this field                                   |  |  |  |  |
| ★ Volume                             | 0/500 characters                                                                      |  |  |  |  |
| *Number                              | Inter an integer: 0 - 999,999                                                         |  |  |  |  |
| *Supplement                          | Inter an integer: 0 - 999,999                                                         |  |  |  |  |
| ★ Year                               | • Provide an appropriate four digit year.                                             |  |  |  |  |
| ★ Page(s)<br>(e.g. 4-9,11,15)        | Provide an appropriate format for page(s).                                            |  |  |  |  |
| * Target Audience                    | <ul> <li>Provide a response for this field</li> <li>Selected (0) -</li> </ul>         |  |  |  |  |
| ★ To Obtain Copies (URL)             | Provide a response for this field                                                     |  |  |  |  |
|                                      | 0/500 characters                                                                      |  |  |  |  |

| Dissemination Vehicles                                         | Selected (0) -   |
|----------------------------------------------------------------|------------------|
| <b>Keywords</b><br>(No more than 5 comma seprated<br>keywords) |                  |
|                                                                | 0/500 characters |
| Notes                                                          |                  |
|                                                                | 0/500 characters |
|                                                                |                  |
| Cancel                                                         | Save and Close   |

# PEER-REVIEWED PUBLICATIONS IN SCHOLARLY JOURNALS – SUBMITTED, NOT YET PUBLISHED

In this section, the grantee will see a table with the following column labels:

- 1. Title
- 2. Author(s)
- 3. Publication
- 4. Volume
- 5. Number
- 6. Supplement
- 7. Status
- 8. Actions

<u>NOTE</u>: For the Submissions Total section, the total number of the submission will be automatically calculated.

# Figure 52: Publications, Conferences and Web-based Products: Peer-reviewed Publications in Scholarly Journals – Submitted, Not Yet Published

| Peer-F | Peer-Reviewed Publications In Scholarly Journals – Submitted, Not Yet Published |       |           |             |                   |                    |          |                   |                                           |
|--------|---------------------------------------------------------------------------------|-------|-----------|-------------|-------------------|--------------------|----------|-------------------|-------------------------------------------|
|        |                                                                                 |       |           |             |                   |                    |          | Submis            | sions Total: 1                            |
|        |                                                                                 | 1     | 1         |             |                   |                    |          |                   |                                           |
|        |                                                                                 | Title | Author(s) | Publication | Year<br>Submitted | Target<br>Audience | Keywords | Status            | Action                                    |
| Þ      |                                                                                 |       |           | ·           |                   |                    |          | X Not<br>Complete | <ul><li>☑ Edit</li><li>X Delete</li></ul> |
| + Add  | New                                                                             |       |           |             |                   |                    |          |                   |                                           |

# + ADD NEW

The grantee may click on this button to open a new form with the header, *Peer-reviewed Publications in Scholarly Journals – Submitted, Not Yet Published,* and see the following information:

- 1. Title (required): The grantee must enter a response.
- 2. Author(s) (required): The grantee must enter a response.
- 3. Publication (required): The grantee must enter a response.
- 4. Year Submitted (required): The grantee must respond.
- 5. Target Audience (required): The grantee must select a response from the dropdown menu.
- 6. Keyword (optional): This is not a required field, but the grantee may enter a response.
- 7. Notes (optional): This is not a required field, but the grantee may enter a response.

# Figure 53: Publications, Conferences, and Web-based Products: Peer-reviewed Publications in Scholarly Journals – Submitted, Not Yet Published

| Peer-reviewed publications in | scholarly journals – submitted, not yet published                | ×  |
|-------------------------------|------------------------------------------------------------------|----|
| ★ Title                       | <ul> <li>Provide a response for this field</li> <li>I</li> </ul> |    |
|                               | 0/500 characters                                                 | // |
| ★ Author(s)                   | Provide a response for this field                                |    |
|                               | 0/500 characters                                                 | // |
| * Publication                 | Provide a response for this field                                |    |
|                               | 0/500 characters                                                 |    |

| ★ Year Submitted                                  | Provide an appropriate four digit year.                                       |
|---------------------------------------------------|-------------------------------------------------------------------------------|
| ★ Target Audience                                 | <ul> <li>Provide a response for this field</li> <li>Selected (0) ✓</li> </ul> |
| Keywords (No more than 5 comma seprated keywords) | 0/500 characters                                                              |
| Notes                                             |                                                                               |
|                                                   | 0/500 characters                                                              |
| Cancel                                            | Save and                                                                      |

# WEB-BASED PRODUCTS

The grantee will see a table with the following columns:

- 1. Title
- 2. Author(s)
- 3. Publication
- 4. Volume
- 5. Number
- 6. Supplement
- 7. Status
- 8. Actions

<u>NOTE</u>: For the Web-Based Products Total section, the total number of the web-based products will be automatically calculated.

# Figure 54: Publications, Conferences, and Web-based Products: Web-based Products

| Web-Based Products |         |      |      |            |                    |                                       |          |               |                |
|--------------------|---------|------|------|------------|--------------------|---------------------------------------|----------|---------------|----------------|
|                    |         |      |      |            |                    |                                       |          | Web-Based Pro | ducts Total: 0 |
|                    | Product | Year | Туре | Other Type | Target<br>Audience | To Obtain<br>Copies (URL<br>or Email) | Keywords | Status        | Action         |
| + Add New          |         |      |      |            |                    |                                       | -        |               |                |

# + ADD NEW

The grantee may click on this button to open a new form with the header *Web-based Products* and see the following information:

- 1. Product (required): The grantee must enter a response.
- 2. Year (required): The grantee must enter a four-digit year.
- 3. Type (required): The grantee must select a response from the dropdown menu.
- 4. Other Type Description: This is required if you selected Other.
- 5. Target Audience (required): The grantee must select a response from the dropdown menu.
- 6. To Obtain Copies (URL or Email) (required): The grantee must enter a response.
- 7. *Keyword: This is not a required field, but the grantee may enter a response.*
- 8. Notes (optional): This is not a required field, but the grantee may enter a response.

# Figure 55: Publications, Conferences, and Web-Based Products: Web-based Products

| Web-based products                                           |                                                                               | × |
|--------------------------------------------------------------|-------------------------------------------------------------------------------|---|
|                                                              |                                                                               |   |
| * Product                                                    | Provide a response for this field                                             |   |
|                                                              |                                                                               |   |
|                                                              | 0/500 characters                                                              |   |
| ★ Year                                                       | Provide an appropriate four digit year.                                       |   |
| * Туре                                                       |                                                                               |   |
| туре                                                         | <ul> <li>Provide a response for this field</li> <li>Selected (0) 	</li> </ul> |   |
| Other Type Description<br>(Required if you selected 'Other') |                                                                               |   |

| ★ Target Audience                                              | Provide a response for this field |
|----------------------------------------------------------------|-----------------------------------|
|                                                                | Selected (0) -                    |
| ★ To Obtain Copies (URL or Email)                              | 0/500 characters                  |
|                                                                | 0500 characters                   |
| <b>Keywords</b><br>(No more than 5 comma seprated<br>keywords) |                                   |
|                                                                | 0/500 characters                  |
| Notes                                                          |                                   |
|                                                                | 0/500 characters                  |
|                                                                |                                   |
| Cancel                                                         | Save and Close                    |

# CONFERENCE PRESENTATION AND POSTERS PRESENTED

In this section, the grantee will see a table with the following column labels:

- 1. Title
- 2. Author(s)
- 3. Publication
- 4. Volume
- 5. Number
- 6. Supplement
- 7. Status
- 8. Action

<u>NOTE</u>: For the Conference Presentations And Posters Presented Total section, the total number of the conference presentations and posters presented will be automatically calculated.

# Figure 56: Publications, Conferences, and Web-based Products: Conference Presentations and Posters Presented

| Conference Presentations And Posters Presented |       |                           |                         |      |                                                         |                    |        |        |  |
|------------------------------------------------|-------|---------------------------|-------------------------|------|---------------------------------------------------------|--------------------|--------|--------|--|
|                                                |       |                           |                         |      | Conference Presentations And Posters Presented Total: 0 |                    |        |        |  |
|                                                | Title | Author(s)/Organization(s) | Meeting/Conference Name | Year | Туре                                                    | Target<br>Audience | Status | Action |  |
| + Add New                                      |       |                           |                         |      |                                                         |                    |        |        |  |

# + ADD NEW

The grantee may click on this button to open a new form with header, *Conference Presentation and Posters Presented*, and see the following information:

- 1. Title (required): The grantee must enter a response.
- 2. Author(s)/Organization(s) (required): The grantee must enter a response.
- 3. Meeting/Conference Name (required): The grantee must enter a response.
- 4. Year Presented (required): The grantee must enter a four-digit year.
- 5. Type (required): The grantee must select a response from the dropdown menu.
- 6. Target Audience (required): The grantee must select a response from the dropdown menu.
- 7. To Obtain Copies (URL or Email) (required): The grantee must enter a response.
- 8. Keywords (optional): This is not a required field, but the grantee may enter a response.
- 9. Notes (optional): This is not a required field, but the grantee may enter a response.

# Figure 57: Publications, Conferences, and Web-based Products: Conference Presentations and Posters Presented

| Conference presentations and poster | s presented                                         | × |
|-------------------------------------|-----------------------------------------------------|---|
| * Title                             | Provide a response for this field  0/500 characters |   |
| ★ Author(s)/Organization(s)         | Provide a response for this field  0/500 characters | ~ |

| ★ Year Presented                                               | Provide an appropriate four digit year.                                       |
|----------------------------------------------------------------|-------------------------------------------------------------------------------|
| * Туре                                                         | Provide a response for this field.     Select one                             |
| * Target Audience                                              | <ul> <li>Provide a response for this field</li> <li>Selected (0) ▼</li> </ul> |
| ★ To Obtain Copies (URL or Email)                              | Provide a response for this field                                             |
|                                                                | 0/500 characters                                                              |
| <b>Keywords</b><br>(No more than 5 comma seprated<br>keywords) |                                                                               |
|                                                                | 0/500 characters                                                              |
| Notes                                                          |                                                                               |
|                                                                | 0/500 characters                                                              |
| Cancel                                                         | Save and Close                                                                |

# COMMENTS

The grantee may provide comments here.

# Figure 58: Publications, Conferences, and Web-based Products: Comments

| COMMENTS          |  |
|-------------------|--|
|                   |  |
|                   |  |
|                   |  |
|                   |  |
| 0/5000 characters |  |

# FORM-LEVEL RULES AND VALIDATIONS

1. The Comments text box will accept both text and numerical values (maximum of 5,000 characters).

# PRODUCTS AND SUBMISSIONS DATA (MANUAL ENTRY)

# FORM INSTRUCTIONS

In this section, the grantee will see 11 clickable tabs, which are listed below:

- 1. Books and Reports
- 2. Books
- 3. Book Chapters
- 4. Reports and Monographs
- 5. Products and Communications
- 6. Press Communications
- 7. Newsletters and Pamphlets
- 8. Pamphlets, Brochures, or Fact Sheets
- 9. Academics and Other
- 10. Distance Learning Modules
- 11. Other

Further details and instructions for each of these tabs will be provided in the sections that follow.

# **BOOKS AND REPORTS**

The grantee may click on this tab and see the following content:

1. No Books and Reports to Add: The grantee may select this checkbox to indicate that they have no data to report or add at least one entry on the table(s).

# Figure 59: Products and Submission Data: Books and Reports

| 🗈 Products and Submissions Data (Manual entry)                                                                                                    |                                       |  |  |                                      |  |  |  |
|----------------------------------------------------------------------------------------------------|---------------------------------------|--|--|--------------------------------------|--|--|--|
| ▶ DG000                                                                                                    |                                       |  |  | Due In: 2 Days   Status: Not Started |  |  |  |
| ▶ Resources ⊡                                                                                                    |                                       |  |  |                                      |  |  |  |
|                                                                                                    |                                       |  |  |                                      |  |  |  |
| SError: Your form has                                                                                                    | (1) error(s) and cannot be submitted. |  |  |                                      |  |  |  |
| Fields with 🕇 are required                                                                                                    |                                       |  |  |                                      |  |  |  |
| <b>×</b> Books and Reports <b>×</b> Products and Communications <b>×</b> Newsletters and Pamphlets <b>×</b> Academics and Other                             |                                       |  |  |                                      |  |  |  |
| <ul> <li>You must either indicate that you have no data to report or add at least one entry on the table(s)</li> <li>No Books and Reports to add</li> </ul> |                                       |  |  |                                      |  |  |  |

# BOOKS

The grantee will see a table with the following column labels:

- 1. Title
- 2. Author(s)
- 3. Publisher
- 4. Year Published
- 5. Target Audience
- 6. Keywords
- 7. Status
- 8. Action

# Figure 60: Products and Submission Data: Books

| Books     |       |           |           |                   |                    |          |        |                |
|-----------|-------|-----------|-----------|-------------------|--------------------|----------|--------|----------------|
|           |       |           |           |                   |                    |          |        | Books Total: 0 |
|           | Title | Author(s) | Publisher | Year<br>Published | Target<br>Audience | Keywords | Status | Action         |
| + Add New | ·     | ·         | ·         |                   |                    |          |        |                |

# + ADD NEW

The grantee may click on this button to open a new form with header, *Books*, and the following fields:

- 1. Title (required): The grantee must enter a response.
- 2. Author(s) (required): The grantee must enter a response.
- 3. Publisher (required): The grantee must enter a response.
- 4. Year Published (required): The grantee must enter a four-digit year.
- 5. Target Audience (required): The grantee must select a response from the dropdown menu.
- 6. Keywords (optional): This is not a required field, but the grantee may enter a response.
- 7. Notes (optional): This is not a required field, but the grantee may enter a response.

| Books                                             |                                                             | ×   |  |  |  |
|---------------------------------------------------|-------------------------------------------------------------|-----|--|--|--|
| •                                                 |                                                             |     |  |  |  |
| ★ Title                                           | Provide a response for this field                           |     |  |  |  |
| *•• 0                                             |                                                             |     |  |  |  |
| ★ Author(s)                                       | Provide a response for this field                           |     |  |  |  |
| * Publisher                                       |                                                             |     |  |  |  |
| Fublisher                                         | Provide a response for this field                           |     |  |  |  |
| ★ Year Published                                  | <ol> <li>Provide an appropriate four digit year.</li> </ol> |     |  |  |  |
|                                                   |                                                             |     |  |  |  |
|                                                   |                                                             |     |  |  |  |
| * Target Audience                                 | Provide a response for this field                           |     |  |  |  |
|                                                   | Selected (0) 👻                                              |     |  |  |  |
| <b>Keywords</b><br>(No more than 5 comma seprated |                                                             |     |  |  |  |
| keywords)                                         |                                                             |     |  |  |  |
|                                                   | 0/500 characters                                            |     |  |  |  |
| Notes                                             |                                                             |     |  |  |  |
|                                                   |                                                             |     |  |  |  |
|                                                   | 0/500 characters                                            |     |  |  |  |
|                                                   |                                                             |     |  |  |  |
| Cancel                                            | Save and Clo                                                | ise |  |  |  |

# Figure 61: Products and Submission Data: Books fields

Page 62

# **BOOK CHAPTERS**

The grantee will see a table with the following column labels:

- 1. Chapter Title
- 2. Chapter Author(s)
- 3. Book Title
- 4. Book Author
- 5. Publisher
- 6. Year Published
- 7. Status
- 8. Action

### Figure 62: Products and Submission Data: Book Chapters

| Book Chapters Book Chapters Total: 0                                        |               |                   |           |             |           |                   |        |        |
|-----------------------------------------------------------------------------|---------------|-------------------|-----------|-------------|-----------|-------------------|--------|--------|
| If multiple chapters are developed for the same book, list them separately. |               |                   |           |             |           |                   |        |        |
|                                                                             | Chapter Title | Chapter Author(s) | BookTitle | Book Author | Publisher | Year<br>Published | Status | Action |
| Add New                                                                     |               |                   | 1         |             |           |                   |        |        |

# + ADD NEW

The grantee may click on this button to open a new form with the header, *Book Chapters*, which contains the following fields:

- 1. Title (required): The grantee must enter a response.
- 2. Author(s) (required): The grantee must enter a response.
- 3. Publisher (required): The grantee must enter a response.
- 4. Year Published (required): The grantee must enter a four digit-year.
- 5. Target Audience (required): The grantee must select a response from the dropdown menu.
- 6. Keywords (optional): This is not a required field, but the grantee may enter a response.
- 7. Notes (optional): This is not a required field, but the grantee may enter a response.

| Book Chapters                                                  |                                                                               | ×         |
|----------------------------------------------------------------|-------------------------------------------------------------------------------|-----------|
| ★ Chapter Title                                                | Provide a response for this field                                             |           |
| * Chapter Author(s)                                            | Provide a response for this field                                             |           |
| * Book Title                                                   | <ol> <li>Provide a response for this field</li> </ol>                         |           |
| ★ Book Author(s)                                               | Provide a response for this field                                             |           |
| ★ Publisher                                                    | Provide a response for this field                                             |           |
| * Year Published                                               | <ol> <li>Provide an appropriate four digit year.</li> </ol>                   |           |
| * Target Audience                                              | <ul> <li>Provide a response for this field</li> <li>Selected (0) ✓</li> </ul> |           |
| <b>Keywords</b><br>(No more than 5 comma seprated<br>keywords) | 0/500 characters                                                              | 1         |
| Notes                                                          |                                                                               |           |
|                                                                | 0/500 characters                                                              |           |
| Cancel                                                         | Save                                                                          | and Close |

# Figure 63: Products and Submission Data: Book Chapters fields

# **REPORTS AND MONOGRAPHS**

In this section, the grantee will see a table with the following column labels:

- 1. Title
- 2. Author(s)
- 3. Year Published
- 4. Target Audience
- 5. To Obtain (URL)
- 6. Keywords
- 7. Status
- 8. Action

# Figure 64: Products and Submission Data: Reports and Monographs

| Reports And Monographs |       |           |                |                    |                           |         |     |                |                |
|------------------------|-------|-----------|----------------|--------------------|---------------------------|---------|-----|----------------|----------------|
|                        |       |           |                |                    |                           |         | Rep | orts And Monog | raphs Total: 0 |
|                        |       |           |                |                    |                           |         |     |                |                |
|                        | Title | Author(s) | Year Published | Target<br>Audience | To obtain<br>copies (URL) | Keyword | ls  | Status         | Action         |
| + Add New              |       |           |                |                    |                           |         |     |                |                |

# + ADD NEW

The grantee may click on this button to open a new form with the header, *Reports and Monographs*, which contains the following fields:

- 1. Title (required): The grantee must enter a response.
- 2. Author(s)/Organization(s) (required): The grantee must enter a response.
- 3. Publisher (required): The grantee must enter a response.
- 4. Year Published (required): The grantee must enter a four-digit year.
- 5. Target Audience (required): The grantee must select a response from the dropdown menu.
- 6. To Obtain Copies (URL or Email): The grantee must enter a response.
- 7. *Keyword(s)* (optional): This is not a required field, but the grantee may enter a response.
- 8. Notes (optional): This is not a required field, but the grantee may enter a response.

| Reports and Monographs                                         |                                                                               | ×   |
|----------------------------------------------------------------|-------------------------------------------------------------------------------|-----|
| ★ Title                                                        | Provide a response for this field                                             | Ľ   |
| ★ Author(s)/Organization(s)                                    | Provide a response for this field                                             |     |
| * Year Published                                               | Provide an appropriate four digit year.                                       |     |
| ★ Target Audience                                              | <ul> <li>Provide a response for this field</li> <li>Selected (0) 	</li> </ul> |     |
| ★ To obtain copies (URL or email)                              | Provide a response for this field                                             |     |
| <b>Keywords</b><br>(No more than 5 comma seprated<br>keywords) | 0/500 characters                                                              |     |
| Notes                                                          |                                                                               |     |
| Cancel                                                         | 0/500 characters                                                              | ose |

# Figure 65: Products and Submission Data: Reports and Monographs fields

# COMMENTS

The grantee may provide additional comments.

### Figure 66: Products and Submission Data: Comments

| OMMENTS           |   |  |  |  |  |  |
|-------------------|---|--|--|--|--|--|
|                   |   |  |  |  |  |  |
|                   |   |  |  |  |  |  |
|                   |   |  |  |  |  |  |
|                   | h |  |  |  |  |  |
| 0/5000 characters |   |  |  |  |  |  |

# PRODUCTS AND COMMUNICATIONS

The grantee may click on this tab and see its contents:

1. No Products or Communications to Add: The grantee may select this checkbox to indicate that they have no data to report or add at least one entry on the table(s).

# Figure 67: Products and Submissions Data (Manual Entry): Products and Communications

| 🗈 Products and Submissions Data (Manual entry) |                                                                     |                                     |                       |  |  |  |  |  |
|------------------------------------------------|---------------------------------------------------------------------|-------------------------------------|-----------------------|--|--|--|--|--|
| DG000     Due In: 2 Days   Status: Not Started |                                                                     |                                     |                       |  |  |  |  |  |
| ▶ Resources 🗹                                  |                                                                     |                                     |                       |  |  |  |  |  |
| Fields with ★ are required.                    |                                                                     |                                     |                       |  |  |  |  |  |
| ■ Books and Reports                            | × Products and Communications                                       | X Newsletters and Pamphlets         | × Academics and Other |  |  |  |  |  |
|                                                | licate that you have no data to report o<br>d Communications to add | or add at least one entry on the ta | ble(s)                |  |  |  |  |  |

# **ELECTRONIC PRODUCTS**

In this section, the grantee will see a table with the following column labels:

- 1. Title
- 2. Author(s)/Organization(s)
- 3. Year
- 4. Туре
- 5. Other Type(s)
- 6. Target Audience
- 7. To Obtain Copies (URL or Email)
- 8. Status
- 9. Action

# Figure 68: Products and Submission Data (Manual Entry): Electronic Products

|       |                           |      |      |                  |                    | Electronic Products Total: 0          |        |        |
|-------|---------------------------|------|------|------------------|--------------------|---------------------------------------|--------|--------|
| Title | Author(s)/Organization(s) | Year | Туре | Other<br>Type(s) | Target<br>Audience | To Obtain<br>Copies (URL<br>or Email) | Status | Action |

# + ADD NEW

The grantee may click on this button to open a new form with the header, *Electronic Products*, which includes the following fields:

- 1. Title: This is a required field, and the grantee must enter a response.
- 2. Author(s)/Organization(s): This is a required field, and the grantee must enter a response.
- 3. Year: This is a required field, and the grantee must enter a four-digit year.
- 4. Type: This is a required field, and the grantee must select a response from the dropdown menu.
- 5. Other Type Description (required if you selected Other): The grantee may enter a response.
- 6. Target Audience: This is a required field, and the grantee must select a response from the dropdown menu.
- 7. To Obtain Copies (URL or email): This is a required field, and the grantee must enter a response.
- 8. Keyword(s): This is not a required field, but the grantee may enter a response.
- 9. Notes (optional): This is not a required field, but the grantee may enter a response.

# Figure 69: Products and Submission Data (Manual Entry): Electronic Products fields

| Electronic Products         |                                                                               | × |
|-----------------------------|-------------------------------------------------------------------------------|---|
| * Title                     | Provide a response for this field                                             |   |
| ★ Author(s)/Organization(s) | Provide a response for this field                                             |   |
| ★ Year                      | Provide an appropriate four digit year.                                       |   |
| ★ Туре                      | <ul> <li>Provide a response for this field</li> <li>Selected (0) ▼</li> </ul> |   |

| Other Type Description<br>(Required if you selected 'Other')   |                                                                               |
|----------------------------------------------------------------|-------------------------------------------------------------------------------|
| ★ Target Audience                                              | <ul> <li>Provide a response for this field</li> <li>Selected (0) ▼</li> </ul> |
| ★ To Obtain Copies (URL or Email)                              | Provide a response for this field                                             |
| <b>Keywords</b><br>(No more than 5 comma seprated<br>keywords) | 0/500 characters                                                              |
| Notes                                                          |                                                                               |
|                                                                | 0/500 characters                                                              |
| Cancel                                                         | Save and Close                                                                |

# PRESS COMMUNICATIONS

In this section, the grantee will see a table with the following column labels:

- 1. Title
- 2. Author(s)/Organization(s)
- 3. Year
- 4. Type
- 5. Other Type(s)
- 6. Target Audience
- 7. To Obtain Copies (URL or Email)
- 8. Status
- 9. Action

| P | Press Communications |      |                           |      |      |         |                               |                          |        |        |
|---|----------------------|------|---------------------------|------|------|---------|-------------------------------|--------------------------|--------|--------|
|   |                      |      |                           |      |      |         | Press Communications Total: 0 |                          |        |        |
|   | Ti                   | itle | Author(s)/Organization(s) | Year | Туре | Other   | Target                        | To Obtain                | Status | Action |
|   |                      |      | Autor(3)/organization(3)  | Teal | Type | Type(s) | Audience                      | Copies (URI<br>or Email) |        | Action |
| + | - Add New            |      |                           |      |      |         |                               |                          |        |        |

# Figure 70: Products and Submission Data: Press Communications

# + ADD NEW

The grantee may click on this button to open a new form with the header, *Press Communications*, which contains the following fields:

- 1. Title: This is a required field, and the grantee must enter a response.
- 2. Author(s)/Organization(s): This is a required field, and the grantee must enter a response.
- *3.* Year: This is a required field, and the grantee must enter a four-digit year.
- 4. Type: This is a required field, and the grantee must select a response from the dropdown menu.
- 5. Other Type Description (required if you selected Other): The grantee may enter a response.
- 6. Target Audience: This is a required field, and the grantee must select a response from the dropdown menu.
- 7. To obtain copies (URL or email): This is a required field, and the grantee must enter a response.
- 8. Keyword(s): This is not a required field, but the grantee may enter a response.
- 9. Notes (optional): This is not a required field, but the grantee may enter a response.

| Press Communications                                           |                                                                               | ×  |
|----------------------------------------------------------------|-------------------------------------------------------------------------------|----|
| * Title                                                        | Provide a response for this field                                             |    |
| ★ Author(s)/Organization(s)                                    | Provide a response for this field                                             |    |
| * Year                                                         | Provide an appropriate four digit year.                                       |    |
| * Туре                                                         | <ul> <li>Provide a response for this field</li> <li>Selected (0) ✓</li> </ul> |    |
| Other Type Description<br>(Required if you selected 'Other')   |                                                                               |    |
| * Target Audience                                              | <ul> <li>Provide a response for this field</li> <li>Selected (0) ▼</li> </ul> |    |
| ★ To Obtain Copies (URL or Email)                              | Provide a response for this field                                             |    |
| <b>Keywords</b><br>(No more than 5 comma seprated<br>keywords) | 0/500 characters                                                              |    |
| Notes                                                          | 0/500 characters                                                              |    |
| Cancel                                                         | Save and Clos                                                                 | ie |

# Figure 71: Products and Submission Data: Press Communications fields

# NEWSLETTERS AND PAMPHLETS

In this section, the grantee may click on this tab to see its contents:

1. No Newsletters and Pamphlets to Add: The grantee may select this checkbox to indicate that they have no data to report or add at least one entry on the table(s).

# Figure 72: Products and Submission Data: Newsletters and Pamphlets

| 🗈 Products and Submissions Data (Manual entry) |                                                                 |                                        |                       |  |  |  |  |  |  |  |
|------------------------------------------------|-----------------------------------------------------------------|----------------------------------------|-----------------------|--|--|--|--|--|--|--|
| ▶ DG000                                        | DG000     Due In: 2 Days   Status: Not Started                  |                                        |                       |  |  |  |  |  |  |  |
| ▶ Resources 🗹                                  | ▶ Resources ⊡ <sup>®</sup>                                      |                                        |                       |  |  |  |  |  |  |  |
| Fields with ★ are require                      | d.                                                              |                                        |                       |  |  |  |  |  |  |  |
| ✗ Books and Reports                            | × Products and Communications                                   | × Newsletters and Pamphlets            | × Academics and Other |  |  |  |  |  |  |  |
|                                                | ndicate that you have no data to repo<br>s and Pamphlets to add | rt or add at least one entry on the ta | able(s)               |  |  |  |  |  |  |  |

# NEWSLETTERS

In this section, the grantee may see a table with the following column labels:

- 1. Title
- 2. Author(s)/Organization(s)
- 3. Year
- 4. Туре
- 5. Target Audience
- 6. To Obtain Copies (URL or Email)
- 7. Status
- 8. Action

### Figure 73: Products and Submission Data: Newsletters

| Newsletters |           |       |                           |      |      |                    |                          |                 |        |
|-------------|-----------|-------|---------------------------|------|------|--------------------|--------------------------|-----------------|--------|
| News        |           |       |                           |      |      |                    | Newsl                    | etters Total: 0 |        |
|             |           |       |                           |      |      |                    |                          |                 |        |
|             |           | Title | Author(s)/Organization(s) | Year | Туре | Target<br>Audience | To Obtain<br>Copies (URL | Status          | Action |
|             |           |       |                           |      |      |                    | or Email)                |                 |        |
|             | + Add New |       |                           |      |      |                    |                          |                 |        |

# + ADD NEW

The grantee may click on this button to open a new form with header, *Newsletters*, which contains the following fields:

- 3. Title: This is a required field, and the grantee must enter a response.
- 4. Author(s)/Organization(s): This is a required field, and the grantee must enter the response.
- 5. Year: This is a required field, and the grantee must enter a four-digit year.

- 6. Type: This is a required field, and the grantee must enter a response.
- 7. Target Audience: This is a required field, and the grantee must select a response from the dropdown menu.
- 8. To Obtain Copies (URL or Email): This is a required field, and the grantee must enter a response.
- 9. Frequency of Distribution: This is a required field, and the grantee must select a response from the dropdown menu.
- 10. Other Distribution Description (required if you selected Other): This is not a required field, but the grantee may enter a response from the dropdown menu.
- 11. Number of Subscribers: This is a required field, and the grantee may enter an integer.
- 12. *Keywords (no more than five comma-separated keywords): This is not a required field, but the grantee may enter a response.*

#### Figure 74: Products and Submission Data: Newsletters fields

| Newsletters                 |                                                                               | × |
|-----------------------------|-------------------------------------------------------------------------------|---|
| ★ Title                     | Provide a response for this field                                             |   |
| ★ Author(s)/Organization(s) | Orovide a response for this field                                             |   |
| ★ Year                      | Provide an appropriate four digit year.                                       |   |
| ★ Туре                      | <ul> <li>Provide a response for this field</li> <li>Selected (0) ◄</li> </ul> |   |

| ★ Target Audience                                                    | <ul> <li>Provide a response for this field</li> <li>Selected (0) ✓</li> </ul> |
|----------------------------------------------------------------------|-------------------------------------------------------------------------------|
| ★ To Obtain Copies (URL or Email)                                    | Provide a response for this field                                             |
| ★ Frequency of distribution                                          | <ul> <li>Provide a response for this field</li> <li>Selected (0) ▼</li> </ul> |
| Other Distribution Description<br>(Required if you selected 'Other') |                                                                               |
| ★ Number of Subscribers                                              | ❶ Enter an integer: 0 - 999,999                                               |
| <b>Keywords</b><br>(No more than 5 comma seprated<br>keywords)       |                                                                               |
|                                                                      | 0/500 characters                                                              |
| Notes                                                                |                                                                               |
|                                                                      | 0/500 characters                                                              |
| Cancel                                                               | Save and Close                                                                |

# PAMPHLET, BROCHURE, OR FACT SHEET

In this section, the grantee will see a table with the following column labels:

- 1. Title
- 2. Author(s)/Organization(s)
- 3. Year
- 4. Type
- 5. Target Audience
- 6. To Obtain Copies (URL or Email)
- 7. Status
- 8. Action

| Pamphlets, E | Brochures Or Fact Sheets |                           |      |      |                    |                                       | Pam    | phlets Total: 0 |
|--------------|--------------------------|---------------------------|------|------|--------------------|---------------------------------------|--------|-----------------|
|              | Title                    | Author(s)/Organization(s) | Year | Туре | Target<br>Audience | To Obtain<br>Copies (URL<br>or Email) | Status | Action          |
| +Add New     |                          |                           |      |      |                    |                                       |        |                 |

#### Figure 75: Products and Submission Data: Pamphlets, Brochures, or Fact Sheets

## + ADD NEW

The grantee may click on this button to open a new form with the header, *Pamphlets, Brochures, or Fact Sheets*, which contains the following fields:

- 1. Title: This is a required field, and the grantee must enter a response.
- 2. Author(s)/Organization(s): This is a required field, and the grantee must enter a response.
- 3. Year: This is a required field, and the grantee must enter a four-digit year.
- 4. Type: This is a required field, and the grantee must enter a response.
- 5. Target Audience: This is a required field, and the grantee must select a response from the dropdown menu.
- 6. To Obtain Copies (URL or Email): This is a required field, and the grantee must enter a response.
- 7. *Keywords (no more than five comma-separated keywords): This is not a required field, but the grantee may enter a response.*

## Figure 76: Products and Submission Data: Pamphlets, Brochures, or Fact Sheets fields

| Pamphlets, brochures or fact sheets |                                                                               | × |
|-------------------------------------|-------------------------------------------------------------------------------|---|
| ★ Title                             | Provide a response for this field                                             |   |
| ★ Author(s)/Organization(s)         | Provide a response for this field                                             |   |
| ★ Year                              | Provide an appropriate four digit year.                                       |   |
| ★ Туре                              | <ul> <li>Provide a response for this field</li> <li>Selected (0) ✓</li> </ul> |   |

| * Target Audience                                              | <ul> <li>Provide a response for this field</li> <li>Selected (0) </li> </ul> |
|----------------------------------------------------------------|------------------------------------------------------------------------------|
| ★ To Obtain Copies (URL or Email)                              | Provide a response for this field                                            |
| <b>Keywords</b><br>(No more than 5 comma seprated<br>keywords) | 0/500 characters                                                             |
| Notes                                                          |                                                                              |
| Cancel                                                         | 0/500 characters Save and Close                                              |

## COMMENTS

The grantee may provide additional comments.

## Figure 77: Products and Submission Data: Comments

| COMMENTS          |  |
|-------------------|--|
|                   |  |
|                   |  |
|                   |  |
|                   |  |
| 0/5000 characters |  |

## ACADEMICS AND OTHER

The grantee may click on this tab to see its content:

1. No Academics and Other Types to Add: The grantee may select this checkbox to indicate that they have no data to report or add at least one entry on the table(s).

### Figure 78: Products and Submission Data: Academics and Other

| 🖪 Products and             | Submissions Data (Ma                                             | anual entry)                        |                              |                                      |
|----------------------------|------------------------------------------------------------------|-------------------------------------|------------------------------|--------------------------------------|
| ▶ DG000                    |                                                                  |                                     |                              | Due In: 2 Days   Status: Not Started |
| ▶ Resources 🗹              |                                                                  |                                     |                              |                                      |
| Fields with ★ are required | l.                                                               |                                     |                              |                                      |
| × Books and Reports        | × Products and Communications                                    | × Newsletters and Pamphlets         | <b>≭</b> Academics and Other |                                      |
|                            | dicate that you have no data to report<br>and Other types to add | rt or add at least one entry on the | table(s)                     |                                      |

## ACADEMICS COURSE DEVELOPMENT

The grantee will see a table with the following columns:

- 1. Title
- 2. Author(s)/Organization(s)
- 3. Year
- 4. Target Audience
- 5. To Obtain Copies (URL or Email)
- 6. Keywords
- 7. Status
- 8. Action

## Figure 79: Products and Submission Data: Academic Course Development

|                       |                  |                    |                                       | Academic | Course Develop | oment Total: 0 |
|-----------------------|------------------|--------------------|---------------------------------------|----------|----------------|----------------|
| Title Author(s)/Organ | nization(s) Year | Target<br>Audience | To Obtain<br>Copies (URL<br>or Email) | Keywords | Status         | Action         |

## + ADD NEW

The grantee may click on this button to open a new form with header, *Academic Course Development*, and the following fields:

- 1. Title: This is a required field, and the grantee must enter a response.
- 2. Author(s)/Organization(s): This is a required field, and the grantee must enter a response.
- 3. Year: This is a required field, and the grantee must enter a four-digit year.
- 4. Target Audience: This is a required field, and the grantee must select a response from the dropdown menu.
- 5. *Keywords (no more than five comma-separated keywords): This is not a required field, but the grantee may enter a response.*
- 6. Notes (optional): This is not a required field, but the grantee may enter a response.

| Academic Course Development                                    |                                                                               | ×   |
|----------------------------------------------------------------|-------------------------------------------------------------------------------|-----|
| * Title                                                        | • Provide a response for this field                                           |     |
| ★ Author(s)/Organization(s)                                    | Provide a response for this field                                             |     |
| * Year                                                         | Provide an appropriate four digit year.                                       |     |
| * Target Audience                                              | <ul> <li>Provide a response for this field</li> <li>Selected (0) 	</li> </ul> |     |
| ★ To Obtain Copies (URL or Email)                              | Provide a response for this field                                             |     |
| <b>Keywords</b><br>(No more than 5 comma seprated<br>keywords) | 0/500 characters                                                              |     |
| Notes                                                          | 0/500 characters                                                              |     |
| Cancel                                                         | Save and Ck                                                                   | ose |

## Figure 80: Products and Submission Data: Academic Course Development fields

## DISTANCE LEARNING MODULES

The grantee may see a table with the following columns:

- 1. Title
- 2. Author(s)/Organization(s)
- 3. Year Published
- 4. Media Type
- 5. Other Media Type
- 6. Target Audience

- 7. Status
- 8. Action

#### Figure 81: Products and Submission Data: Distance Learning Modules

|       |                           | Distance Learning M |            | Distance Learnin    |                   | dules Total: 0 |        |        |
|-------|---------------------------|---------------------|------------|---------------------|-------------------|----------------|--------|--------|
| Title | Author(s)/Organization(s) | Year Published      | Media Type | Other Media<br>Type | Target<br>Audienc | e              | Status | Action |

#### + ADD NEW

The grantee may click on this button to open a new form with the header, *Distance Learning Modules*, which contains the following fields:

- 1. Title: This is a required field, and the grantee must enter a response.
- 2. Author(s)/Organization(s): This is a required field, and the grantee must enter a response.
- 3. Year: This is a required field, and the grantee must enter a four-digit year.
- 4. Media Type: This is a required field, and the grantee must select a response from the dropdown menu.
- 5. Other Media Description (required if you selected Other): The grantee may enter a response.
- 6. Target Audience: This is a required field, and the grantee must select a response from the dropdown menu.
- 7. To Obtain Copies (URL or Email): This is a required field, and the grantee must enter a response.
- 8. Keywords (no more than five comma-separated keywords): This is not a required field, but the grantee may enter a response.
- 9. Notes (optional): This is not a required field, but the grantee may enter a response.

| Distance Learning Modules                                      |                                                                               | ×              |
|----------------------------------------------------------------|-------------------------------------------------------------------------------|----------------|
| * Title                                                        | Provide a response for this field                                             |                |
| ★ Author(s)/Organization(s)                                    | Provide a response for this field                                             |                |
| * Year                                                         | Provide an appropriate four digit year.                                       |                |
| * Media Type                                                   | <ul> <li>Provide a response for this field</li> <li>Selected (0) ▼</li> </ul> |                |
| Other Media Description<br>(Required if you selected 'Other')  |                                                                               |                |
| * Target Audience                                              | <ul> <li>Provide a response for this field</li> <li>Selected (0) ◄</li> </ul> |                |
| ★ To Obtain Copies (URL or Email)                              | Provide a response for this field                                             |                |
| <b>Keywords</b><br>(No more than 5 comma seprated<br>keywords) | 0/500 characters                                                              | 2              |
| Notes                                                          |                                                                               |                |
| Cancel                                                         | 0/500 characters                                                              | Save and Close |

# Figure 82: Products and Submission Data: Distance Learning Modules fields

## DOCTORAL DISSERTATIONS/MASTERS' THESES

The grantee will see a table with the following column labels:

- 1. Title
- 2. Author(s)/Organization(s)
- 3. Year Completed:
- 4. Туре
- 5. Target Audience:
- 6. To Obtain Copies (URL or Email)
- 7. Status
- 8. Action

## Figure 83: Products and Submission Data: Doctoral Dissertations/Master's Theses

|   | ertations/Master's Theses |                           |                |      |                    |                                       | Doctoral Disserta | itions Total: 0 |
|---|---------------------------|---------------------------|----------------|------|--------------------|---------------------------------------|-------------------|-----------------|
| 1 | Title                     | Author(s)/Organization(s) | Year Completed | Туре | Target<br>Audience | To Obtain<br>Copies (URL<br>or Email) | Status            | Action          |

## + ADD NEW

The grantee may click on this button to open a new form with the header, Doctoral

Dissertations/Master's Theses which contains the following fields:

- 1. Title: This is a required field, and the grantee must enter a response.
- 2. Author: This is a required field, and the grantee must enter a response.
- 3. Year Completed: This is a required field, and the grantee must enter a four-digit year.
- 4. Type: This is a required field, and the grantee must select a response from the dropdown menu.
- 5. Target Audience: This is a required field, and the grantee must select a response from the dropdown menu.
- 6. To Obtain Copies (URL or Email): This is a required field, and the grantee must enter a response.
- 7. Keywords (no more than five comma-separated keywords): This is not a required field, but the grantee may enter a response.

| Doctoral dissertations/Master's theses                         |                                                                               | ×  |
|----------------------------------------------------------------|-------------------------------------------------------------------------------|----|
| * Title                                                        | Provide a response for this field                                             |    |
| * Author                                                       | Provide a response for this field                                             |    |
| ★ Year Completed                                               | Provide an appropriate four digit year.                                       |    |
| ★ Туре                                                         | <ul> <li>Provide a response for this field</li> <li>Selected (0) ◄</li> </ul> |    |
| * Target Audience                                              | <ul> <li>Provide a response for this field</li> <li>Selected (0) 	</li> </ul> |    |
| ★ To Obtain Copies (URL or Email)                              | Provide a response for this field                                             |    |
| <b>Keywords</b><br>(No more than 5 comma seprated<br>keywords) | 0/500 characters                                                              |    |
| Notes                                                          | 0/500 characters                                                              |    |
| Cancel                                                         | U/SUU characters Save and Clos                                                | se |

# Figure 84: Products and Submission Data: Doctoral Dissertations/Master's Theses fields

## OTHER

The grantee will see a table with the following column labels:

- 1. Title
- 2. Author(s)/Organization(s)
- 3. Year Published
- 4. Describe Product, Publication, or Submission
- 5. Target Audience
- 6. To Obtain Copies (URL or Email)
- 7. Status
- 8. Action

### Figure 85: Products and Submission Data: Other

| Other     |                                       |                           |                |                                        |                    |                                       |        |                |
|-----------|---------------------------------------|---------------------------|----------------|----------------------------------------|--------------------|---------------------------------------|--------|----------------|
|           |                                       |                           |                |                                        |                    |                                       |        | Other Total: 0 |
| A maximur | n of up to 3 other types may be enter | red.                      |                |                                        |                    |                                       |        |                |
|           | Title                                 | Author(s)/Organization(s) | Year Published | Describe<br>product,<br>publication or | Target<br>Audience | To Obtain<br>Copies (URL<br>or Email) | Status | Action         |
| + Add New |                                       |                           |                | submission                             |                    |                                       |        |                |

The grantee may click on this button to open a new form with the header, *Other*, which contains the following fields:

- 1. Title: This is a required field, and the grantee must enter a response.
- 2. Author(s)/Organization: This is a required field, and the grantee must enter a response.
- 3. Year: This is a required field, and the grantee must enter a four-digit year.
- 4. Describe Product, Publication, or Submission: This is a required field, and the grantee must enter a response.
- 5. Target Audience: This is a required field, and the grantee must select a response from the dropdown menu.
- 6. To Obtain Copies (URL or Email): This is a required field, and the grantee must enter a response.
- 7. *Keywords (no more than five comma-separated keywords): This is not a required field, but the grantee may enter a response.*

# Figure 86: Products and Submission Data: Other fields

| Other                                                          | ×                                                                             |
|----------------------------------------------------------------|-------------------------------------------------------------------------------|
| ★ Title                                                        | Provide a response for this field                                             |
| Author(s)/Organization(s)                                      | Provide a response for this field                                             |
| ★ Year                                                         | Provide an appropriate four digit year.                                       |
| ★ Describe product, publication or submission                  | Provide a response for this field                                             |
| ★ Target Audience                                              | <ul> <li>Provide a response for this field</li> <li>Selected (0) ▼</li> </ul> |
| ★ To Obtain Copies (URL or Email)                              | Provide a response for this field                                             |
| <b>Keywords</b><br>(No more than 5 comma seprated<br>keywords) | 0/500 characters                                                              |
| Notes                                                          | 0/500 characters                                                              |
|                                                                |                                                                               |

# COMMENTS

The grantee may provide additional comments.

# Figure 87: Products and Submission Data: Comments

| COMMENTS          |   |  |  |
|-------------------|---|--|--|
|                   |   |  |  |
|                   |   |  |  |
|                   |   |  |  |
|                   | 1 |  |  |
| 0/5000 characters |   |  |  |

# FORM-LEVEL RULES AND VALIDATIONS

1. The Comments text box will accept both text and numerical values (maximum of 5,000 characters).

# MCH LEAP TRAINING PROGRAM- TRAINEE INFORMATION FORM

# FORM INSTRUCTIONS

## MCH LEAP TRAINING PROGRAM DETAIL SHEET

The following information is under the **MCH LEAP Training Program Detail Sheet**. The grantee may expand the accordion menu to view the following details:

- 1. Gender Definitions
- 2. Ethnicity Definitions
- 3. Race Definitions

## Figure 88: MCH LEAP Training Program: Detail Sheet

| DG00006863: (U7EMC00021) ZASLAV  | DG00006863: (U7EMC00021) ZASLAWSKI MCFADYEN HEALTH CARE AUTHORITY, Mathis, NY Due In: 54 Days   Status: Not Sta                                                                                                    |                                                                                                    |  |  |
|----------------------------------|----------------------------------------------------------------------------------------------------|----------------------------------------------------------------------------------------------------|--|--|
| Resources 🖓                      |                                                                                                    |                                                                                                    |  |  |
| MCH LEAP Training Program Detail | Sheet                                                                                                    |                                                                                                    |  |  |
| Gender Definitions               | identity falls outside of the traditional gender binary structu                                                                                                    | assigned female at birth and whose gender identity is a<br>culine: Describes a person who is transgender and whose<br>or Feminine: Describes a person who is transgender and<br>above categories, such as nonbinary (a person whose gende                                                                                                    |  |  |
| Ethnicity Definitions            | <ul> <li>Hispanic or Latino includes all individuals of Cuban, Mex<br/>Spanish culture or origin regardless of race. People who id</li> </ul>                                                                                                    |                                                                                                    |  |  |
| Race Definitions                 | <ul> <li>who identify as "American Indian" or "Alaska Native" and ir<br/>Mayan, Aztec, Native Village of Barrow Inupiat Traditional</li> <li>Asian includes all individuals who identify with one or mor<br/>Southeast Asia, or the Indian subcontinent. Examples of th<br/>Asian Indian, Vietnamese, Korean, and Japanese. The cat<br/>Hmong, Thai, Bengali, Mien, etc.</li> <li>Black or African American includes all individuals who id<br/>originating in any of the black racial groups of Africa. Exam</li> </ul> | ain tribal affiliation or community attachment. It includes people<br>ncludes groups such as Navajo Nation, Blackfeet Tribe,<br>Government, and Nome Eskimo Community.<br>e nationalities or ethnic groups originating in the Far East,<br>tese groups include, but are not limited to, Chinese, Filipino,<br>tegory also includes groups such as Pakistani, Cambodian,<br>lentify with one or more nationalities or ethnic groups<br>mples of these groups include, but are not limited to, African<br>mali. The category also includes groups such as Ghanaian,<br>n.<br>uals who identify with one or more nationalities or ethnic<br>fic Islands. Examples of these groups include, but are not<br>Fijian, and Marshallese. The category also includes groups<br>ese, Yapese, etc.<br>e nationalities or ethnic groups originating in Europe, the<br>clude, but are not limited to, German, Irish, English, Italian, |  |  |

# LEAP TRAINEES PARTICIPATING IN THE LEAP TRAINING PROGRAM DURING THE 12 – MONTH REPORTING PERIOD

In this section, the grantee must respond to the following question(s):

1. Total Number of LEAP Trainees: Enter an integer 0 – 999,999. This is aggregate data on medium-term, and long-term LEAP trainee who are participating in the LEAP training program during the 12-month reporting period. This is a required field.

# Figure 89: MCH LEAP Trainees: Leap trainees participating in the LEAP training program during the 12-month reporting period

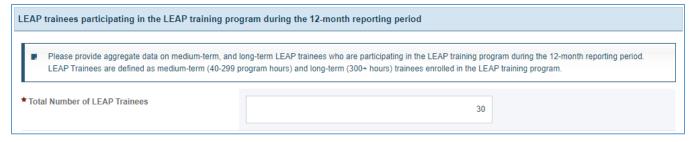

# ETHNICITY

In this section, the grantee may respond to following question(s). This section will be required if a nonzero value is entered in *Total Number of LEAP Trainees*.

- 1. *Hispanic/Latino:* Enter an integer from 0–999,999.
- 2. *Non-Hispanic/Latino:* Enter an integer from 0–999,999.
- 3. Unrecorded: Enter an integer from 0–999,999.
- 4. *Total:* This section will be automatically populated as a sum of *Hispanic/Latino and Non-Hispanic/Latino* and *Unrecorded numbers* and this value must match the *Total Number of LEAP Trainees.*

## Figure 90: MCH LEAP Trainees: Ethnicity

| Ethnicity                                                            |    |  |  |
|----------------------------------------------------------------------|----|--|--|
| For Ethnicity definitions, please refer to the Detail Sheet Section. |    |  |  |
| Number of LEAP trainees who identify as:                             |    |  |  |
| Hispanic/Latino                                                      | 15 |  |  |
| Non-Hispanic/Latino                                                  | 10 |  |  |
| Unrecorded                                                           | 5  |  |  |
| Total                                                                | 30 |  |  |

## RACE

In this section, the grantee may respond to following question(s). This section will be required if a nonzero value is entered in *Total Number of LEAP Trainees*.

- 1. American Indian or Alaska Native: Enter an integer from 0–999,999.
- 2. Asian: Enter an integer from 0–999,999.
- 3. Black or African American: Enter an integer from 0–999,999.
- 4. Native Hawaiian and other Pacific Islander: Enter an integer from 0–999,999.
- 5. White: Enter an integer from 0–999,999.
- 6. *More than one race:* Enter an integer from 0–999,999.
- 7. Unrecorded: Enter an integer from 0–999,999.
- 8. *Total:* This section will be automatically populated as a sum of *American Indian or Alaska Native, Asian, Black or African American, Native Hawaiian and other Pacific Islander, White, More than one race* and *Unrecorded* numbers and this value must match the *Total Number of LEAP Trainees.*

### Figure 91: MCH LEAP Trainees: Race

| Race                                                      |        |  |
|-----------------------------------------------------------|--------|--|
| For Race definitions, please refer to the Detail Sheet Se | ction. |  |
| Number of LEAP trainees who identify as:                  |        |  |
| American Indian or Alaska Native                          | 5      |  |
| Asian                                                     | 7      |  |
| Black or African American                                 | 6      |  |
| Native Hawaiian and other Pacific Islander                | 4      |  |
| White                                                     | 4      |  |
| More than one race                                        | 2      |  |
| Unrecorded                                                | 2      |  |
| Total                                                     | 30     |  |

## GENDER

In this section, the grantee may respond to following question(s). This section will be required if a nonzero value is entered in *Total Number of LEAP Trainees*.

- 1. Male: Enter an integer from 0–999,999.
- 2. Female: Enter an integer from 0–999,999.
- 3. Transgender Man: Enter an integer from 0-999,999.
- 4. Transgender Woman: Enter an integer from 0-999,999.
- 5. Other Description: Enter all other reported gender identities in comma separated list.
- 6. Other: Enter an integer from 0-999,999. This field is required if the other gender identities are entered in Other Description.
- 7. Choose not to disclose/unrecorded: Enter an integer from 0-999,999.
- 8. Total: This section will be automatically populated as a sum of *Male, Female, Transgender Man, Transgender Woman, Other and Choose not to disclose/unrecorded* numbers, and this value must match the *Total Number of LEAP Trainees*.

### Figure 92: MCH LEAP Trainees: Gender

| Gender                                                                                               |      |  |  |  |
|----------------------------------------------------------------------------------------------------|------|--|--|--|
| For Gender definitions, please refer to the Detail Sheet Section.                                    |      |  |  |  |
| Number of LEAP trainees who identify as:                                                             |      |  |  |  |
| Male                                                                                                 | 5    |  |  |  |
| Female                                                                                               | 6    |  |  |  |
| Transgender Man                                                                                      | 3    |  |  |  |
| Transgender Woman                                                                                    | 4    |  |  |  |
| Other Description<br>(Please enter all other reported Gender identities in comma<br>separated list.) | Test |  |  |  |
| Other                                                                                                | 4    |  |  |  |
| Choose not to disclose/Unrecorded                                                                    | 8    |  |  |  |
| Total                                                                                                | 30   |  |  |  |

## AGE

In this section, the grantee may respond to following question(s). This section will be required if a nonzero value is entered in *Total Number of LEAP Trainees*.

- 1. 15-19: Enter an integer from 0–999,999.
- 2. 20-24: Enter an integer from 0–999,999.
- 3. 25-29: Enter an integer from 0-999,999.
- 4. 30-34: Enter an integer from 0-999,999.
- 5. 35 and older: Enter an integer from 0-999,999.
- 6. Total: This section will be automatically populated, and this value must match the Total Number

| Age                  |    |  |  |
|----------------------|----|--|--|
| Age of LEAP Trainees |    |  |  |
| 15-19                | 3  |  |  |
| 20-24                | 5  |  |  |
| 25-29                | 7  |  |  |
| 30-34                | 4  |  |  |
| 35 and older         | 11 |  |  |
| Total                | 30 |  |  |

## Figure 93: MCH LEAP Trainees: Age

# NUMBER OF LEAP TRAINEES WHO ARE ENROLLED IN COLLEGE NUMBER OF LEAP TRAINEES WHO ARE ENROLLED IN COLLEGE

In this section, the grantee may respond to following question(s). This section will be required if a nonzero value is entered in *Total Number of LEAP Trainees*.

- 1. *Part-time*: Enter an integer from 0–999,999.
- 2. *Full-time*: Enter an integer from 0–999,999.
- 3. Unrecorded: Enter an integer from 0–999,999.
- 4. *Total*: This section will be automatically populated as a sum of *Part-time* and *Full-time* and *Unrecorded* numbers and this value must match the *Total Number of LEAP Trainees.*

#### Figure 94: Number of LEAP trainees who are enrolled in college

| Number of LEAP trainees who are enrolled in college: |    |  |  |
|------------------------------------------------------|----|--|--|
| Part-time                                            | 14 |  |  |
| Full-time                                            | 13 |  |  |
| Unrecorded                                           | 3  |  |  |
| Total                                                | 30 |  |  |

### NUMBER OF LEAP TRAINEES WHO:

In this section, the grantee may respond to following question(s). This section will be required if a nonzero value is entered in *Total Number of LEAP Trainees*.

- 1. Are the first in their family to attend college: Enter an integer from 0–999,999.
- 2. Work full-time (>35 hours/week) while enrolled in college: Enter an integer from 0–999,999.
- 3. Work full-time (>35 hours/week) while enrolled in college: Enter an integer from 0–999,999.

Note: Each field can have value less than or equal to *Total Number of LEAP Trainees*.

#### Figure 95: Number of LEAP trainees who

| Number of LEAP trainees who:                                                                                                    |    |
|----------------------------------------------------------------------------------------------------|----|
| Are the first in their family to attend college<br>(First-generation college students are students who enrolled in<br>postsecondary education and whose parents do not have any<br>postsecondary education experience.) | 30 |
| Work full-time (>35 hours/week) while enrolled in college<br>(Includes LEAP trainees who have worked full-time (>35<br>hours/week) at any point during the 12-month reporting period)                                   | 25 |
| Have a dependent(s) other than spouse                                                                                                    | 4  |

## COMMENTS

The grantee may provide additional comments here.

#### **Figure 96: MCH LEAP Trainees: Comments**

| С | COMMENTS          |   |  |  |  |
|---|-------------------|---|--|--|--|
|   |                   | ] |  |  |  |
|   |                   |   |  |  |  |
|   |                   |   |  |  |  |
|   | 0/5000 characters | ź |  |  |  |

## FORM-LEVEL RULES AND VALIDATIONS

- 1. For **New Competing Performance Reports (NCPRs)**, this form will be available in view only mode with all fields blank and greyed out. Grantee must click on "Save and Continue" button on this form before submitting the report.
- 2. Ethnicity, Race, Gender, Age, Number of LEAP trainees who are enrolled in college, Number of LEAP trainees who sections will be unlocked when a non-zero values is entered in the Total Number of LEAP Trainees.
- *3.* The *Comments* text box will accept both text and numerical values (maximum of 5,000 characters).